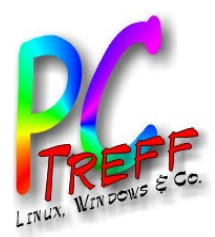

### Neues vom neuen Personalausweis

PC-Treff-BB Aidlingen

Günter Waller

**PCTre ff -BBAidlin genPC-Tre ff -BBAidlin ge** $\bf \omega$  $\Box$  $\bf \omega$ svo $\mathsf{E}% _{T}$  $\blacksquare$  $\bf \omega$  $\Box$ e<br>O Pers onala usweis  $\bf{0}$ u $\bf \omega$ svo  $\mathsf E$  $\mathbf \subset$  $\bf{0}$ u<u>ត្ត</u> Personalaus weis

Z

**© 2015 Gü**

**©2 015 Gü**

**nter W**

**nterW**

**aller**

**aller**

Z

**n**

9.05.2015

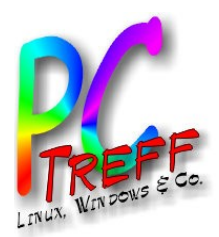

### Agenda

- Grundlagen
- Rückblick
- Erfahrungen
- AusweisApp2
- Was ist neu?
- Linux
- Diensteanbieter
- Links

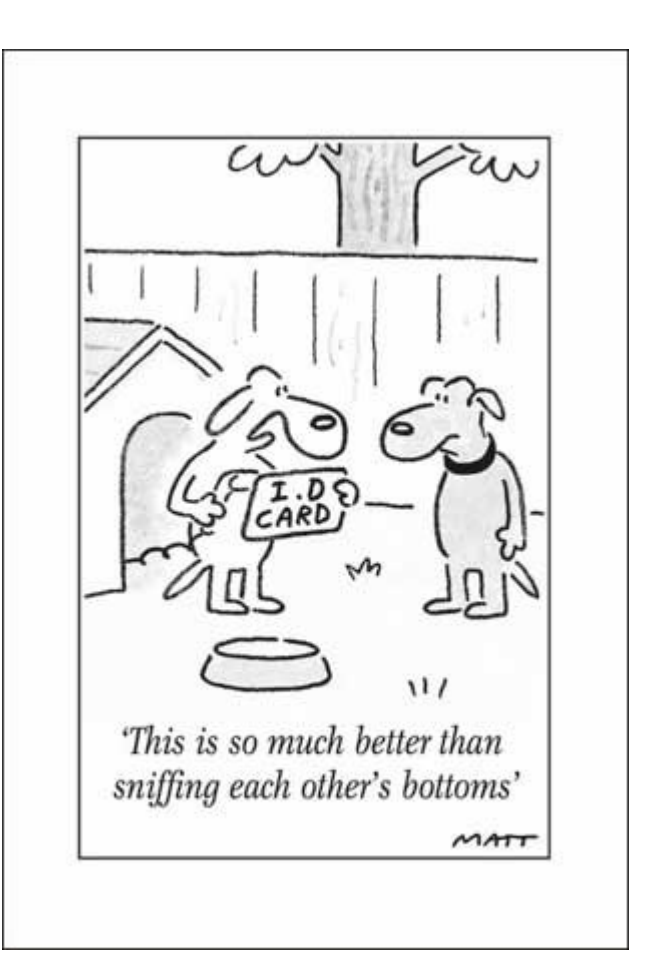

**© 2015 Günter Waller ©2015 GünterWaller**

**D 2015 Günt** 

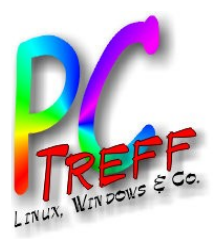

# **Grundlagen**

● **Elektronisches Reisedokument (hoheitliche Funktion)**

Der neue PA ist ein RFID und Biometrie-gestütztes, elektronisches Reisedokument. Er enthält Personendaten, ein digitales Passbild und Fingerabdrücke (optional).

#### ● **Elektronischer Identitätsnachweis (nicht hoheitlich, optional)**

Der neue PA ermöglicht flächendeckend die starke Authentisierung zwischen Nutzern und Betreibern von eBusiness- und eGovernment-Diensten.

Inhaber nutzen den neuen PA als "Internet-Ausweis" (eID).

Kartenleser und Browser Applet liest Daten aus.

● **Elektronische Signaturkarte (nicht hoheitlich, optional)**

Der neue PA bietet zusätzlich eine Signaturfunktion. Hierdurch ist eine rechtssichere Signierung von Dokumenten möglich (QES = Qualifizierte elektronische Signatur). Diese Funktion ist auch nach 4 ½ Jahren noch nicht realisiert. Testbetrieb seit 2012 (Bundesdruckerei).

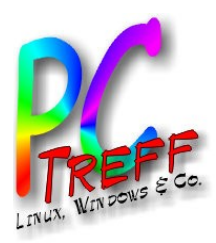

**PC-Treff-BB Aidlingen PC-Treff-BB Aidlingen**

**C-Treff-BB Aidlingen** 

 $\blacksquare$ 

Neues vom neuen Personalausweis Neues vom neuen Personalausweis

Neues vom neuen Personalausweis

**© 2015 Günter Waller ©2015 GünterWaller**

**2015 Günter Waller** 

 $\bullet$ 

### **Grundlagen**

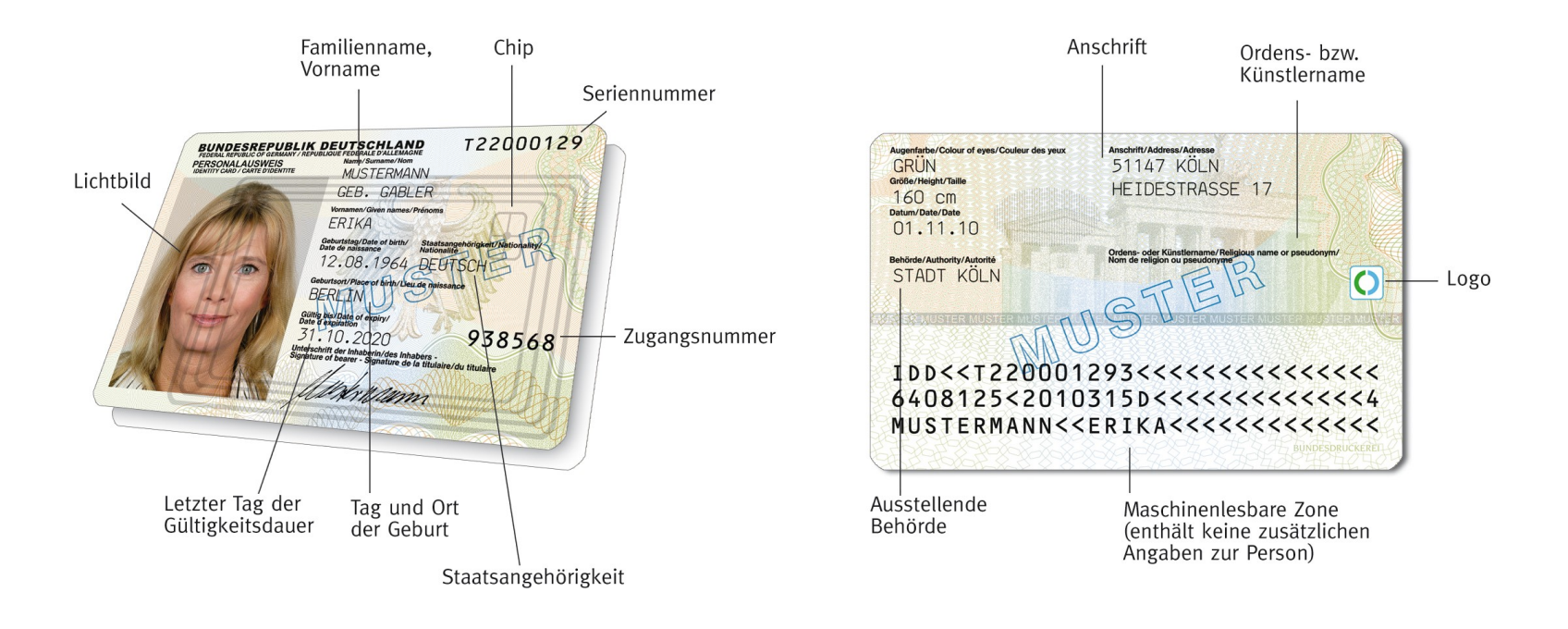

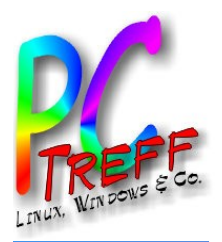

# **Rückblick**

- 1.11.2010: Einführung des neuen Personalausweises (nPA, vormals ePA) im Scheckkartenformat mit einem RFID-Chip (oben rechts). Enthält Personaldaten und biometrische Daten (Foto und optional zwei Fingerabdrücke). Die Gebühr wurde von 8 € auf 28,80 € angehoben.
- Gespeichert werden die Daten, die auch aufgedruckt sind:
	- Familienname und ggf. Geburtsname
	- Vornamen
	- Doktorgrad
	- Tag und Ort der Geburt
	- gegenwärtige Anschrift
	- Staatsangehörigkeit: deutsch
	- Biometrische Daten: Größe, Farbe der Augen
	- Neue Informationen:
		- Pseudonym zum Nachweis der Identität ohne Personendaten.
		- Erreichen einer bestimmten Altersklasse.
- Verbreitungsgrad müßte inzwischen mind. 50% sein.
- $\cdot$  eID-Funktion wurde nur von ca. 30% aktiviert.

**PC-Tre ff -BBAidlin genPC-Tre ff -BBAidlin gen** $\bf \omega$  $\Box$  $\bf \omega$ svoä  $\mathsf{E}% _{T}$ neuenPers onala usweis  $\bf{0}$ u $\bf \omega$ svo  $\mathsf E$ neuenPerso nala usweis **2015 Günter W aller ©2 015 GünterW aller**

Z

**©**

Z

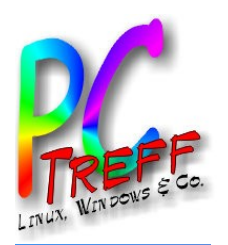

Optimismus bei der Einführung: "Der neue Personalausweis ist vielseitig einsetzbar"

- Online Anmeldung & Registrierung
- *Online Unterschreiben*
- Automatisches Ausfüllen von Formularen
- Altersverifikation (ohne Angabe des Geburtsdatums)
- Web-Pseudonyme
- Barrierefreie Internetdienste
- *Lokale Zugangskontrolle*

Manches davon wurde realisiert, *anderes* nicht.

**PCTre ff -BBAidlin genPC-Tre ff BB** ers onala usw**Aidlin gen**Z  $\bf \omega$  $\Box$  $\bf \omega$ svo $\mathsf{E}% _{T}$  $\blacksquare$  $\bf \omega$  $\Box$  $\bf \omega$  $\blacksquare$ Peis Z  $\bf{0}$ u $\bf \omega$ svo  $\mathsf E$  $\mathbf \subset$  $\bf{0}$ u $\bf \omega$  $\blacksquare$ Perso nala usweis **© 2015 Günter W aller ©2 015 GünterW aller**

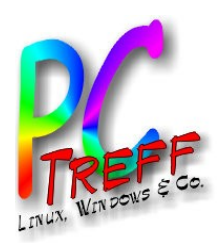

**P**

Z  $\bf \omega$  $\Box$ 

**© 2**

**©2**

Z  $\bf{0}$ u

**P**

### Prinzip ist gleichgeblieben: "Gegenseitiges Vertrauen durch Zertifikate und Signaturen"

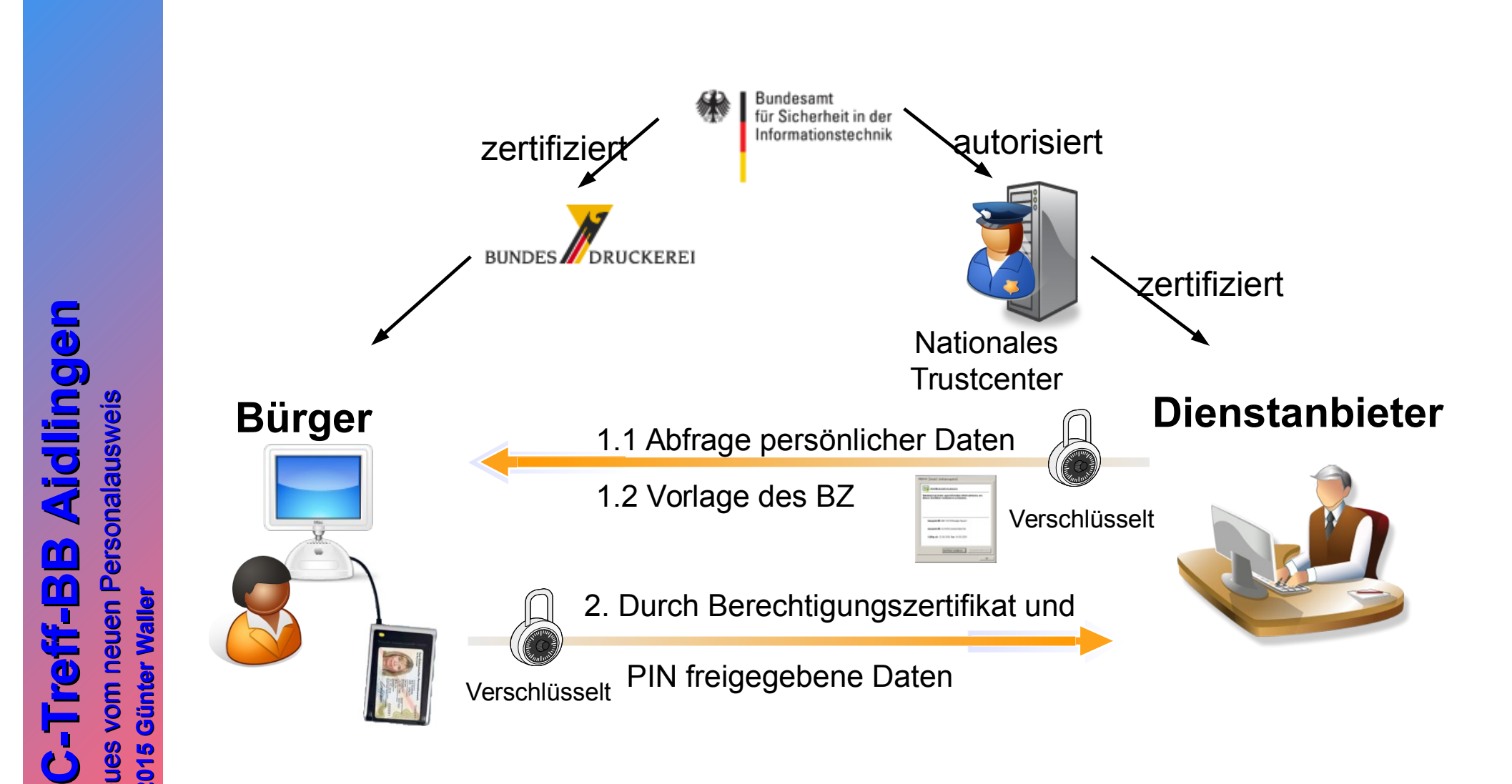

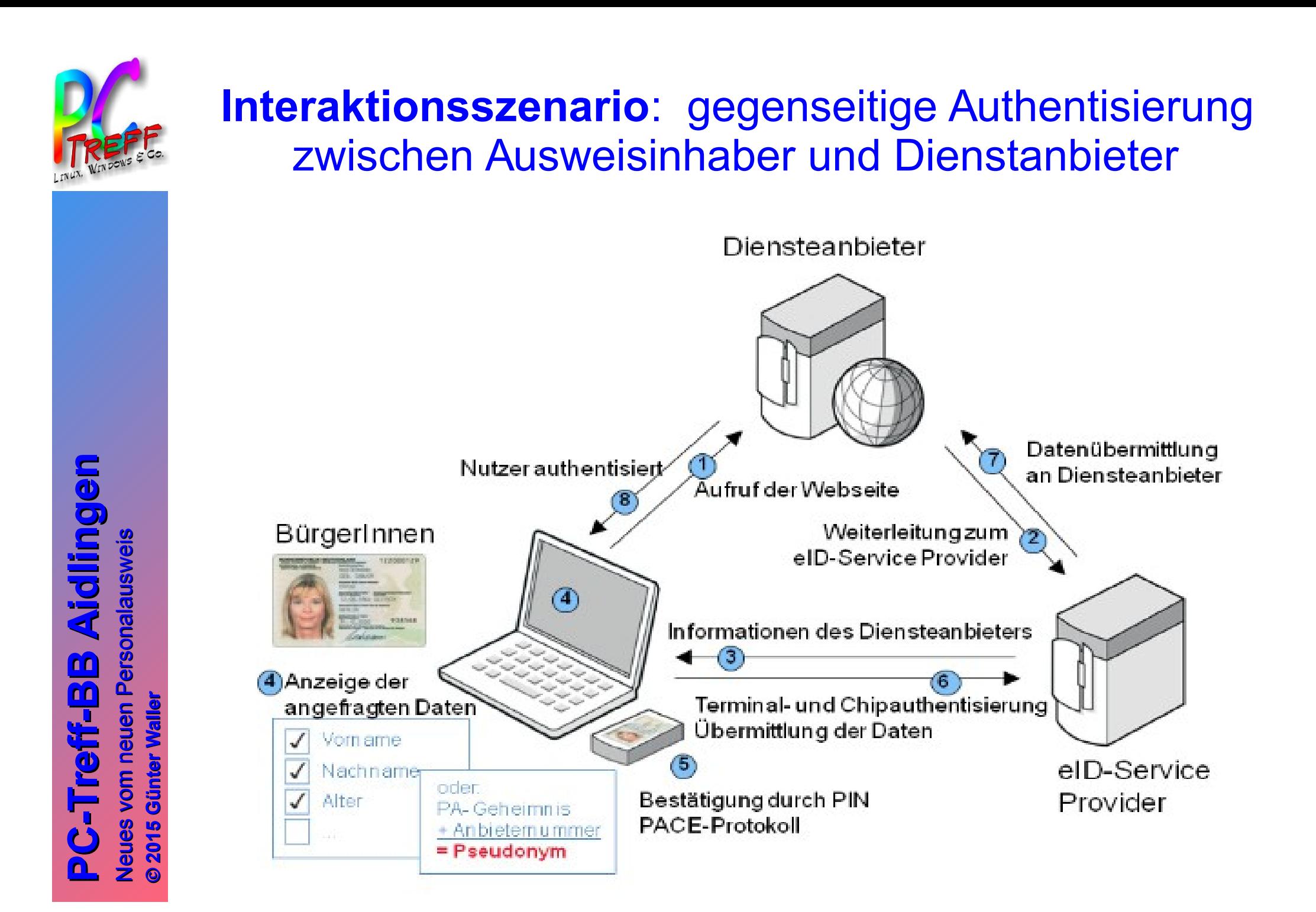

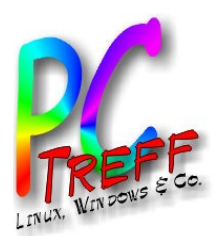

### Kartenleser

- Es gibt 3 Typen von Kartenlesern
	- Kontaktlose Karten (RFID)
	- Basis (Finger weg!)
		- Keine Tastatur  $\rightarrow$  anfällig gegen Trojanerangriffe
	- Standard
		- Mit eigener Tastatur
	- Komfort
		- Kann zusätzlich qualifizierte Zertifikate speichern
	- Manche Leser sind hybrid (auch für Chipkarten)
		- Doppelte Nutzung  $\rightarrow$  Anschaffung lohnt eher.
	- Es gibt eine Zertifizierung durch das BSI
		- Liste der zertifizierten Lesegeräte und andere Voraussetzungen: <https://www.ausweisapp.bund.de/informieren/voraussetzungen/>
		- Hersteller (Stand 05.15): ACS, FEIG, Gemalto, HID, Kobil, Reiner SCT, Identive
	- Abhängigkeiten: Firmware, Betriebssysteme
		- Linux auf obigem Link nicht erwähnt, ist aber ggf. trotzdem unterstützt
	- Gehäuse versiegelt

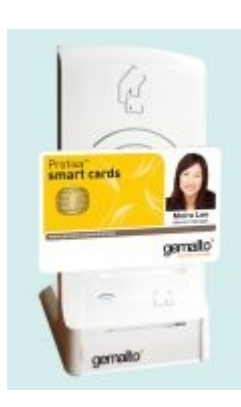

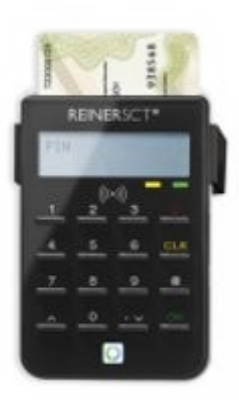

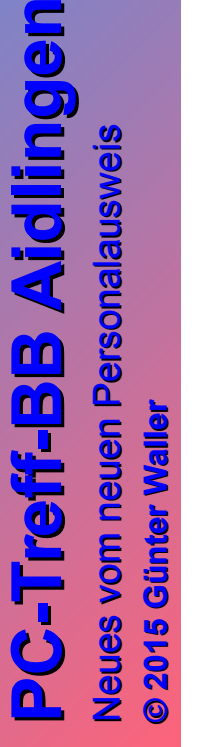

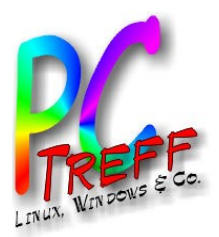

# Erfahrungen

- Mangelnde Akzeptanz der eID-Funktion:
	- Fehler bei Einführung → schlechter Ruf (Basisleser verschenkt, unsicher)
	- Freiwilligkeit
	- Mangel an attraktiven Diensten
	- Schlechtes Design der Ausweis-App
		- Von Browser/Version abhängig → immer backlevel, also unsicher
	- Dadurch: Henne-Ei-Problem
- Der tägliche Rechtsbruch: Kopieren und Speichern des Ausweises ist illegal!
	- Inzwischen durch Gerichtsurteil bestätigt.
	- Nur wenige Ausnahmen. Wird in der Praxis ignoriert, selbst von Behörden.
- Weitere Softwarefehler, z.B. Schaltjahrproblem:
	- Bei den im Schaltjahr 2012 am 29. Februar beantragten oder auf den 29. Februar 2012 vordatierten Ausweisen kam es durch Softwarefehler zu falschen Eintragungen der Gültigkeitsdauer. Der korrekte Eintrag bei Anträgen am 29. Februar und 1. März 2012 im Feld "Gültig bis" ist der 28. Februar 2022 (bzw. 2018 bei Antragstellung vor Vollendung des 24. Lebensjahres). Ausweise mit fehlerhafter Gültigkeitsdauer 27. Februar oder 1. März sind ungültig.
- Fehlende Kennzeichnung des Rufnamens:
	- Verwaltungspraxis: Erster Vorname = Rufname  $\rightarrow$  verfassungswidrig It. **Wikipedia**

**PC-Tre ff -BBAidlin genPC-Tre ff -BBAidlin gen**Z  $\overline{\mathbf{e}}$  . ⊇  $\bm{\Phi}$  :  $\boldsymbol{\varrho}$  . v o  $\mathsf{E}% _{T}$  $\blacksquare$  $\overline{\mathbf{e}}$  . ا ⊑  $\bm{\Phi}$  : g.,  $\mathbf{a}$ ers o g ala u ற ≷ I eis Z  $\bullet$ **u** e  $\bm{\varrho}$  . vo E 1  $\blacksquare$  $\bullet$ u e g - $\mathbf{a}$ erso n ala u  $\bm{\omega}$ w eis

**©**

**©2 015**

**2015**

**Gü**

**Gü**

**nter W**

**nterW**

**aller**

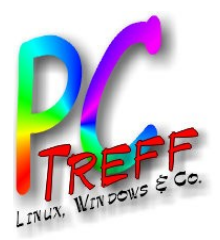

# AusweisApp2

- Die beschriebenen Probleme mit der ersten AusweisApp führten zu einer Neuentwicklung, auf Basis einer neuen Technik, die keine enge Verzahnung mit dem Browser bedingt. Seit Ende 2014 war diese AusweisApp2, zunächst parallel, inzwischen als einziges Angebot, verfügbar.
- Pro:
	- Schlankere Software (unterstützt nur eID-Funktion)
	- Unterstützt prinzipiell alle Browser (explizit getestet mit Chrome, Internet Explorer, Firefox, Opera, Safari)
	- Mobilversion für Android und iOS in Arbeit
- Contra:
	- Keine Linux-Version (nur Windows 7/8, OS X)

**PC-Tre ff -BBAidlin genPC-Tre ff -BBAidlin gen** $\bf \omega$  $\Box$  $\bf \omega$ svo $\mathsf{E}% _{T}$ neuenPers onala usweis  $\bf{0}$ u $\bf \omega$ svo  $\mathsf E$ neuenPerso nala usweis **2015 Günter W aller ©2 015 GünterW aller**

Z

**©**

Z

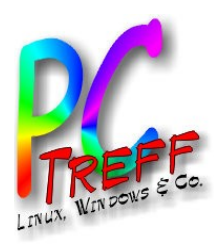

### AusweisApp2 in Aktion - hier: Ersatz von POSTIDENT bei Kontoeröffnung

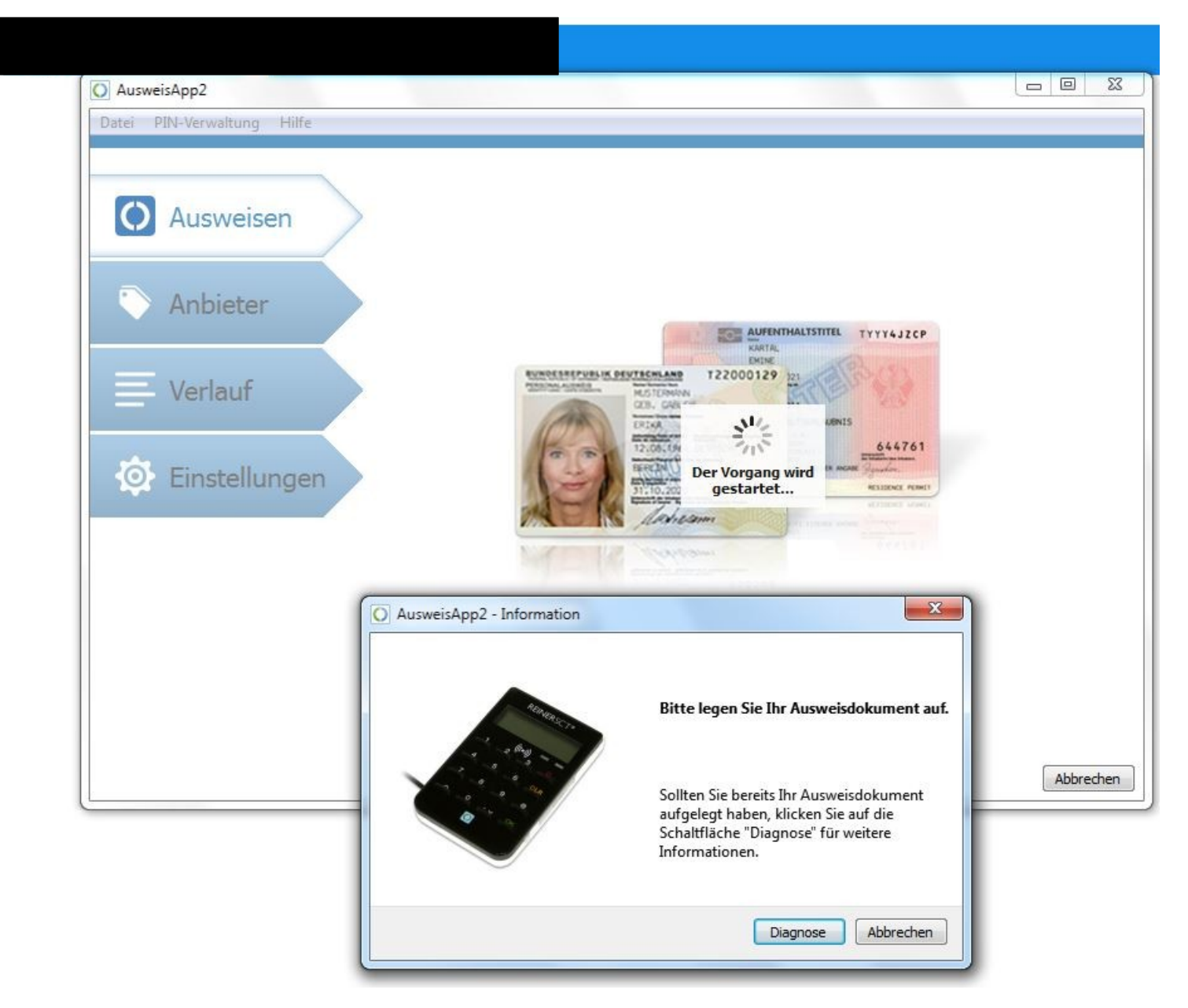

**PPC-Tre ff -BBAidlin geC- Tre ff - BBAidlin ge**Z euesvo $\mathsf{E}% _{T}$ neuenPers onala usweis Z euesvo  $\mathsf E$ neuenPerso nala usweis

**©**

**©2 015**

**2015**

**Günter W**

**GünterW**

 $\ddot{\phantom{a}}$ 

ä

**aller**

**aller**

**n**

**n**

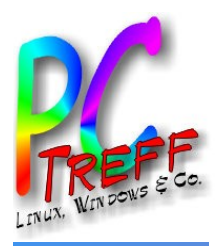

**PPC**

Z

**©**

**©2 015**

**2015**

**Günter W**

**GünterW**

**aller**

**aller**

Z

eues $\ddot{\phantom{a}}$ 

eues

voä  $\mathsf{E}% _{T}$ 

vo  $\mathsf E$ 

neuen

neuen

P

P

ers onala usw

erso nala usw

eis

eis

**C-T**

**T**

**re**

**re**

**ff -**

**ff -**

**BB**

**BB**

**Aidlin**

**Aidlin**

**gen**

**gen**

### AusweisApp2 in Aktion: Vorlage Anbieterzertifikat, Anzeige angefragte **Attribute**

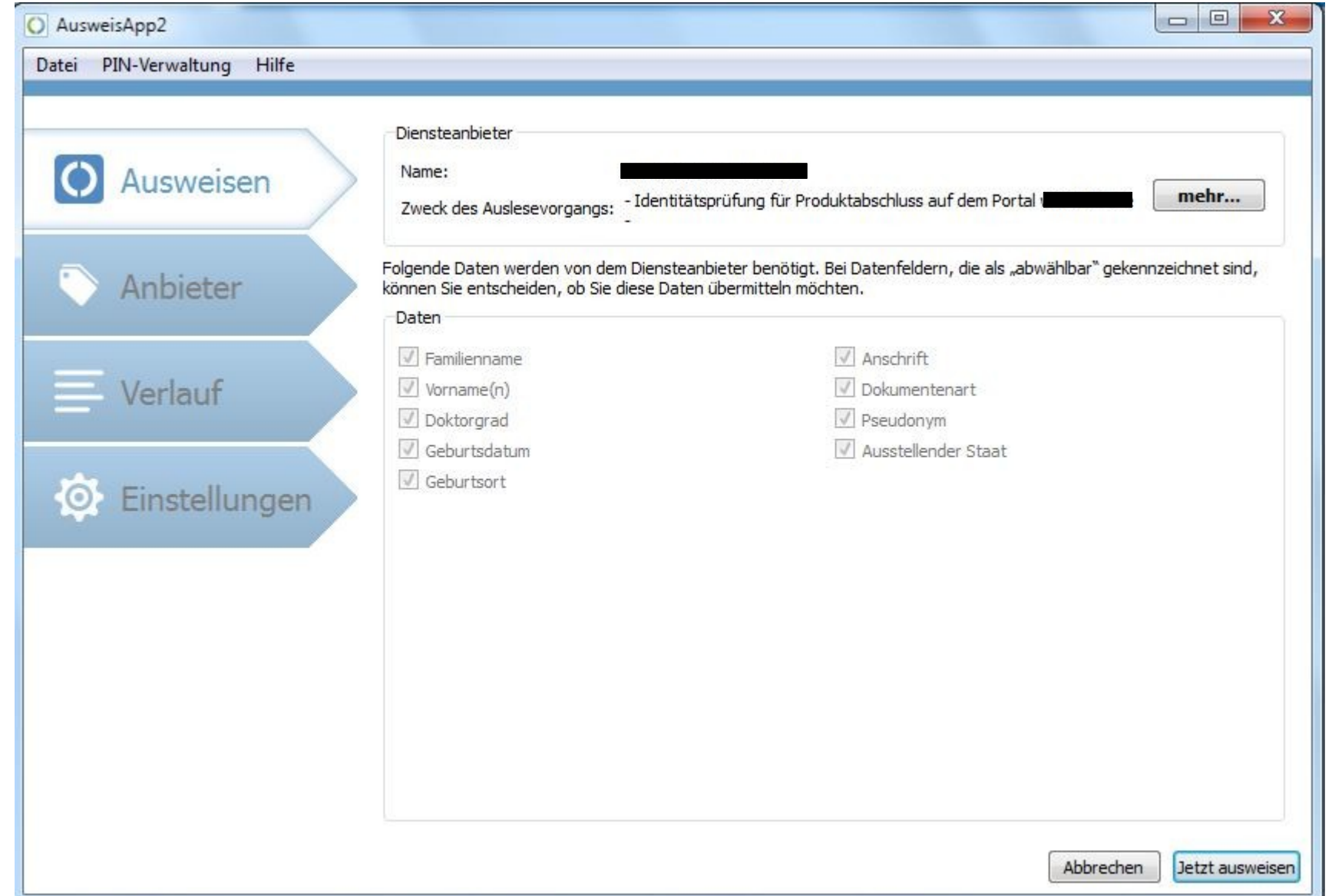

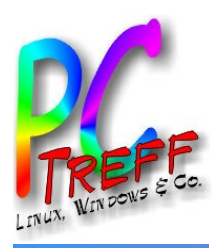

**PC**

Z

Z

eues $\ddot{\phantom{a}}$ 

eues

voä  $\mathsf{E}% _{T}$ 

vo  $\mathsf E$ 

**Gü**

**Gü**

neuen

neuen

P

P

ers onala usw

erso nala usw

eis

eis

**PC-T**

**T**

**re**

**re**

**ff -**

**ff -**

**BB**

**BB**

**Aidlin**

**Aidlin**

**gen**

**gen**

### AusweisApp2 in Aktion: Bestätigung nach erfolgreicher PIN-Eingabe

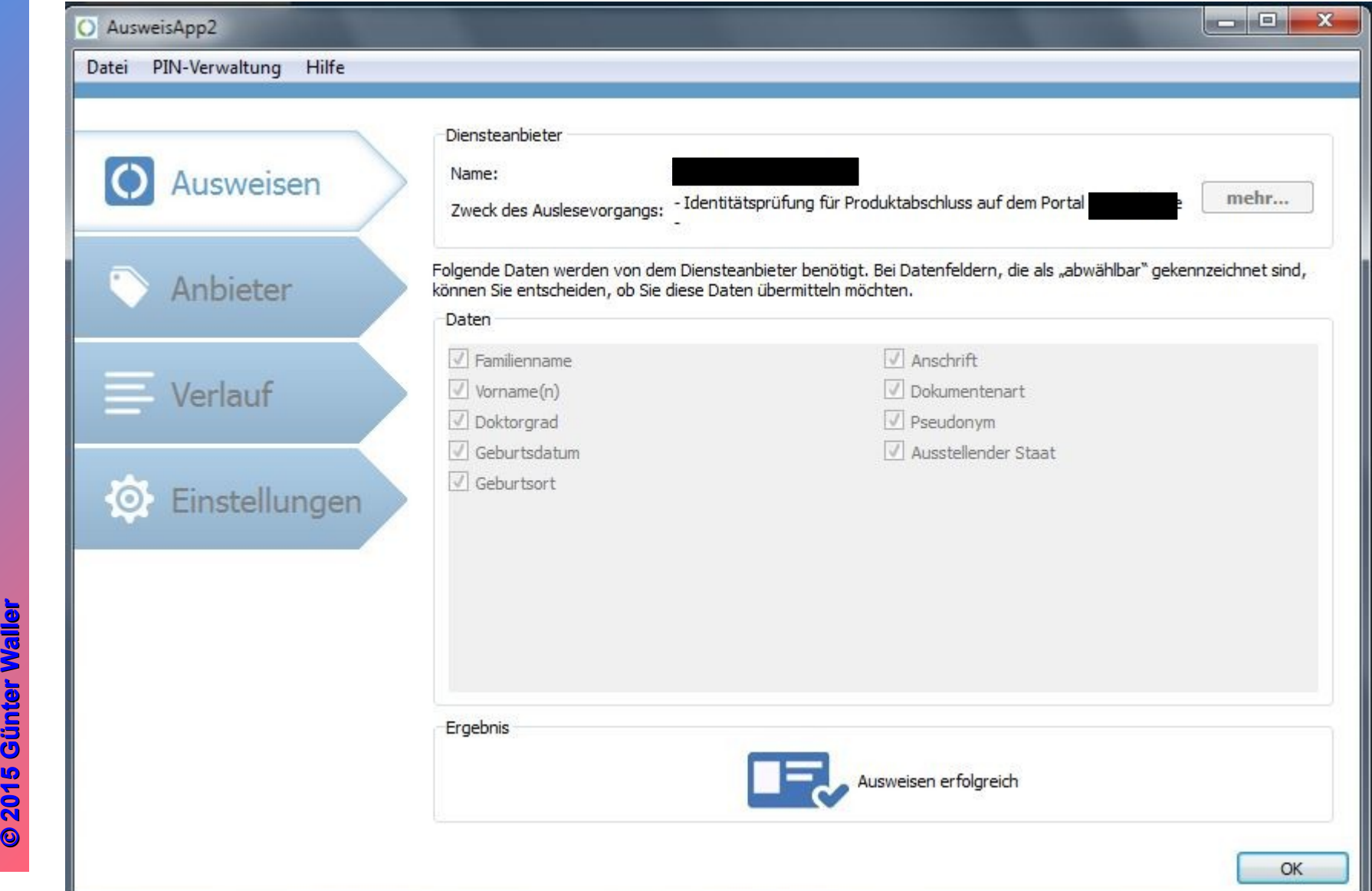

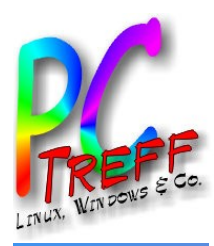

**PC**

Z

Z

eues

eues

vo $\mathsf{E}% _{T}$ 

vo  $\mathsf E$ 

neuen

neuen

P

P

ers onala usw

erso nala usw

eis

eis

**PC**

**-T**

**-T**

**re**

**re**

**ff -**

**ff -**

**BB**

**BB**

**Aidlin**

**Aidlin**

**gen**

**gen**

### AusweisApp2 in Aktion: Bestätigung nach erfolgreicher PIN-Eingabe

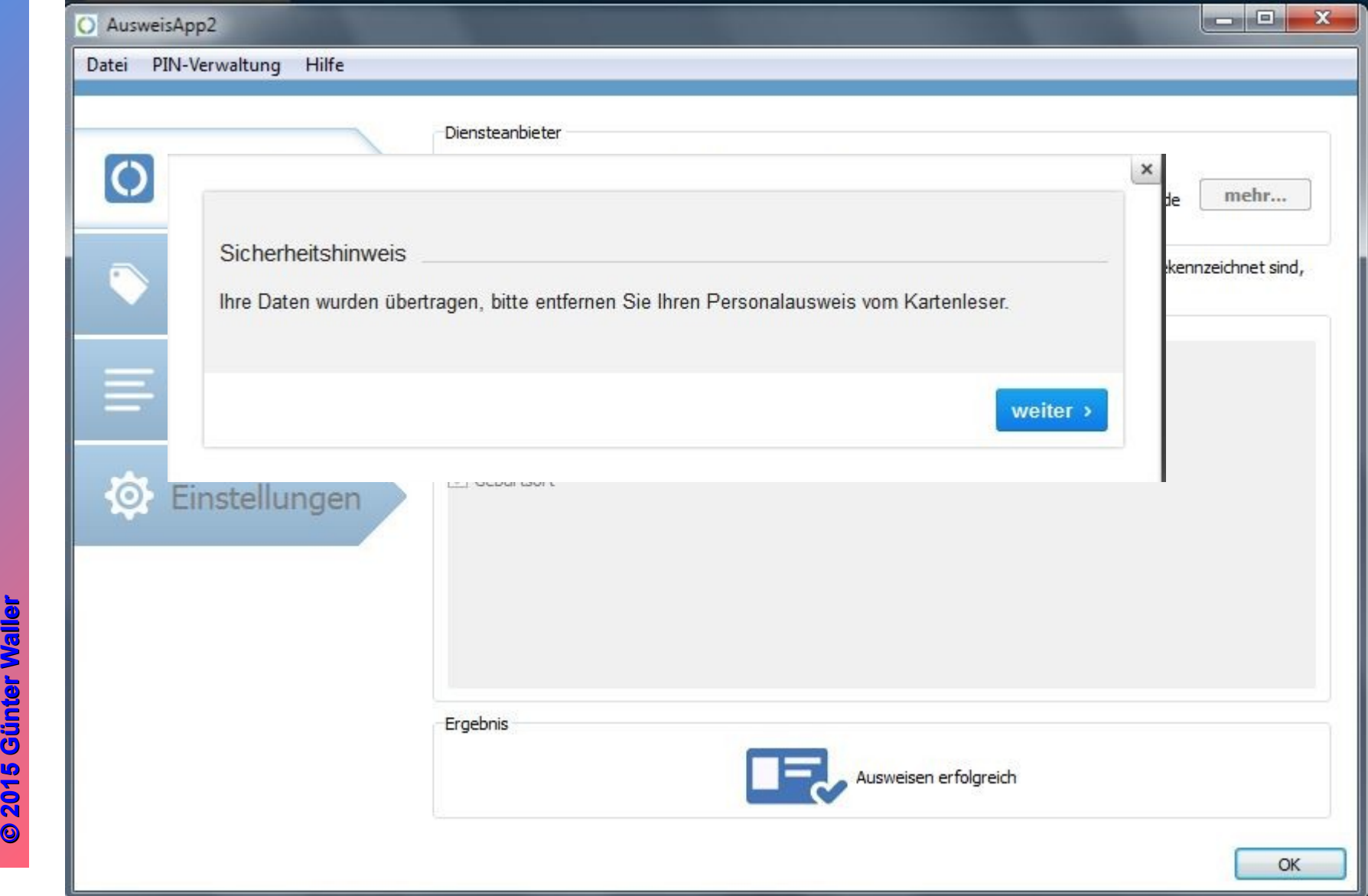

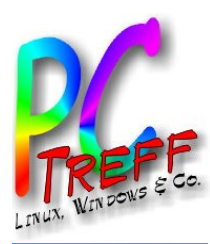

### AusweisApp2 in Aktion: Daten werden jetzt in der Anwendung verarbeitet

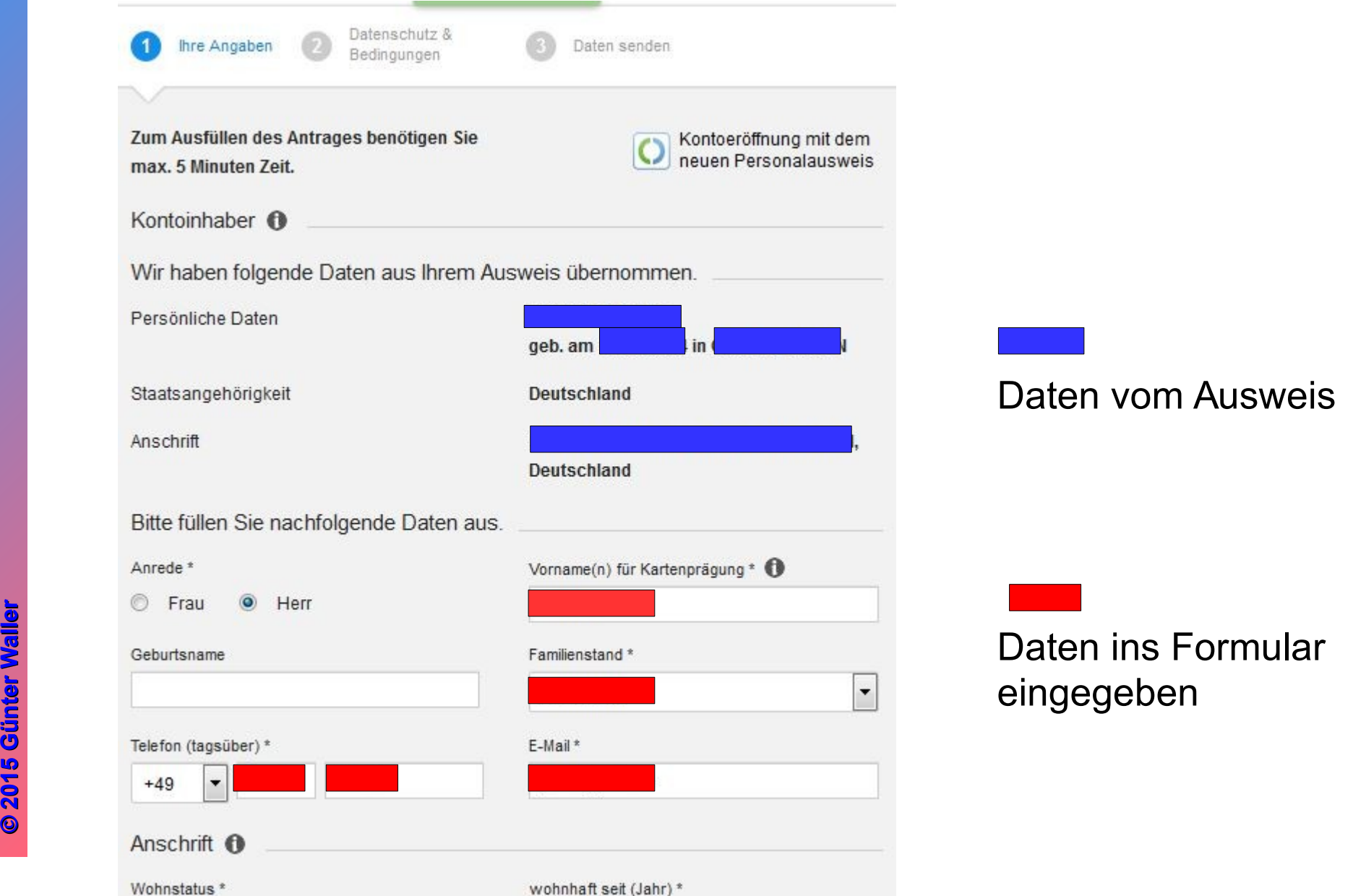

**PCTre ff -BBAidlin genPC-Tre ff -BBAidlin gen**Z euesvo $\mathsf{E}% _{T}$ neuenPers onala usweis Z euesvo  $\mathsf E$ neuenPerso nala usweis

ä

**aller**

**aller**

**2**

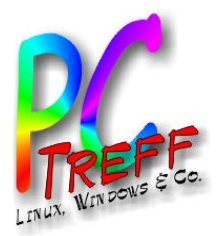

# Und was ist mit Linux?

Kriterium: 5% Marktanteil. Dies erfüllt Linux beim Desktop Nicht – allerdings ist hier nicht vom Desktop, sondern allgemein vom Betriebssystem die Rede.  $\rightarrow$  Unklare Zahlenbasis für diese Aussage.

Warum wird Linux durch die AusweisApp2 nicht unterstützt?

Bei der Entwicklung der AusweisApp2 wurde sich auf die am häufigsten verbreiteten Betriebssysteme konzentriert. Die der Entwicklung zugrunde liegende Marktregel bedeutet, dass die Verbreitung eines Betriebssystems mindestens 5% Marktanteil erreichen muss. Die Marktanteile der Betriebssysteme werden kontinuierlich beobachtet. Für Linuxnutzer stehen Open Source-Clients, wie beispielsweise die Open-eCard oder die PersoApp zur Verfügung.

Wir betrachten im Folgenden Open eCard. Nur damit haben wir getestet.

Die Mobilversion von Open eCard war leider unbrauchbar (Loop).

Die Mobilversion der AusweisApp2 war in Mai 2015 nur einer geschlossenen Benutzergruppe zugänglich.

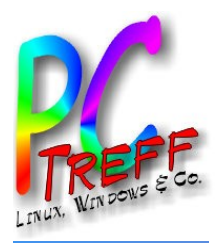

# Was ist neu?

**2015 Günter W GünterW** Der folgende Link gibt eine gute Gesamtübersicht der inzwischen zahlreich gewordenen Lösungen: <http://www.der-eid-client.de/?navigation=index> eID-Client, AusweisApp bzw. AusweisApp2 •EID-Client •PersoApp (Perso-App) •Open eID eID-Client •Open eCard App •AusweisApp •EIDClientCore •AGETO eID-Client (AGETO-AusweisApp) •AusweisApp2 (aktuelle AusweisApp) •FutureID-eID-Client (OS) •Open-Source-eID-Client •Bürgerclient

**PC-Tre ff -BBAidlin genPC-Tre ff -BBAidlin gen** $\overline{\mathbf{e}}$  . ⊇  $\bm{\Phi}$  :  $\boldsymbol{\varrho}$  . v o E 1  $\blacksquare$  $\overline{\mathbf{e}}$  . ا ⊑  $\bm{\Phi}$  : g.,  $\mathbf{a}$ ers o g ala u ற ≷ I eis Z  $\bullet$ **u** e  $\bm{\varrho}$  . vo E 1  $\blacksquare$  $\bullet$ u e g - $\mathbf{a}$ erso n ala u  $\bm{\omega}$ w eis

Z

**©**

**©2 015**

**aller**

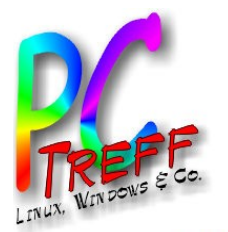

### Alte Technik – eigener Objekttype (Quelle: Open eCard Website)

#### eID Aktivierung

Um den elektronischen Personalausweis oder ähnliche Ausweiskarten für die starke Authentisierung im Internet zu nutzen, muss der eingesetzte "elD-Client" (z.B. die Open eCard App) aus dem Browser heraus aktiviert werden, um eine Verbindung zum "elD-Server" aufzubauen, mit dem die eigentliche Authentisierung (z.B. mit dem Extended Access Control (EAC) Protokoll) durchgeführt wird.

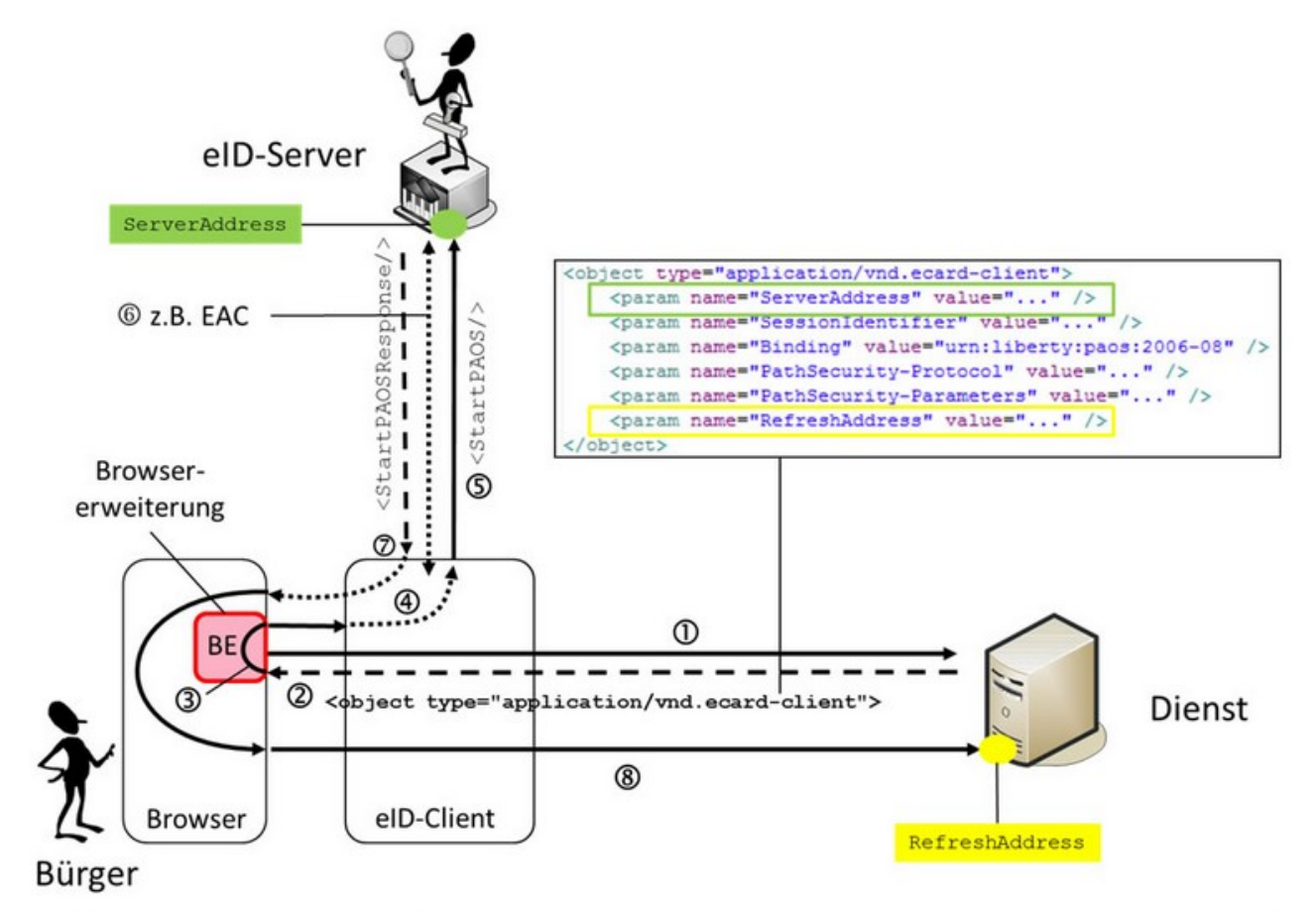

**2 ©2 015 015**

Da bei diesem Aktivierungsmechanismus zwingend Browser-spezifische Erweiterungskomponenten notwendig sind, die teilweise schwer zu pflegen sind und auf mobilen Plattformen nicht immer zur Verfügung stehen, wurde mit der am 28.02.2012 veröffentlichten Version 1.1.2 der BSI-TR-03112 (siehe Teil 7, Abschnitt 3.2.1) der nachfolgend dargestellte Mechanismus zur "alternativen elD-Aktivierung" eingeführt.

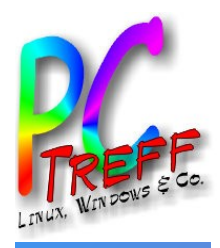

### Neue Technik – lokale Umleitung (Quelle: Open eCard Website)

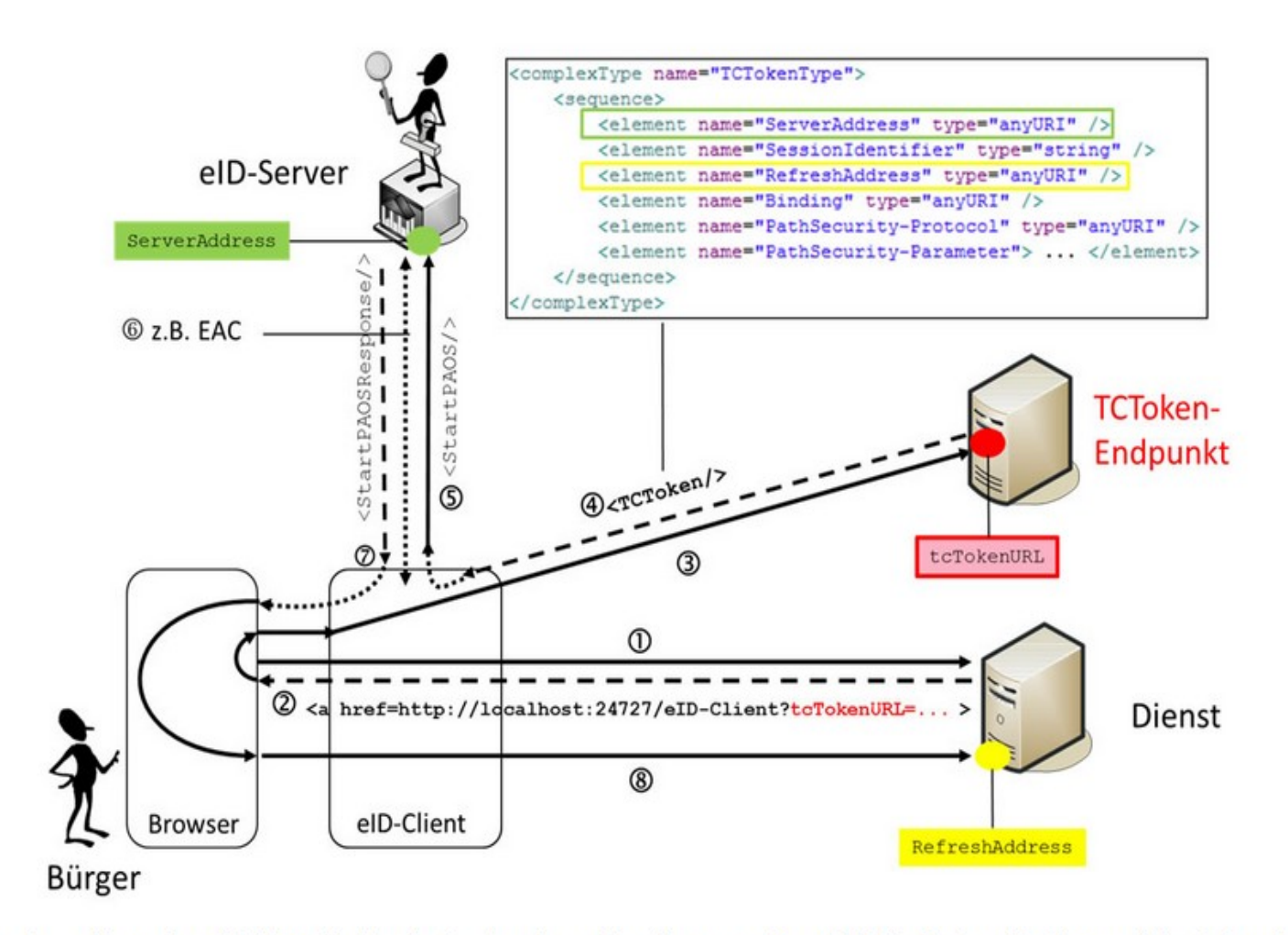

rweiterur rbir! er erbindun<br>weiterw rch erb **urch** ein vo **G G**

Die Open eCard App unberstützt beide Verfahren zur elD-Aktivierung.

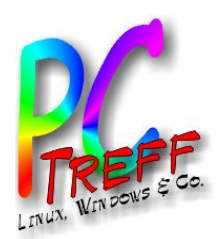

### Browser Plugin für Legacy-Anwendungen in der neuen Welt – neue Sicherheitsprobleme

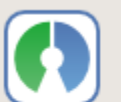

Open eCard Legacy Activator 1.0.0

Scans for eCard object tags and invokes the localhost activation when one is encountered. Mehr

### Die Intervention des NoScript-Security-Plugins führt zu irreführenden Fehlermeldungen:

NoScript hat einen möglichen Cross-Site-Scripting-Versuch (XSS) von [chrome:] gefiltert. Technische Details wurden in der Konsole protokolliert.

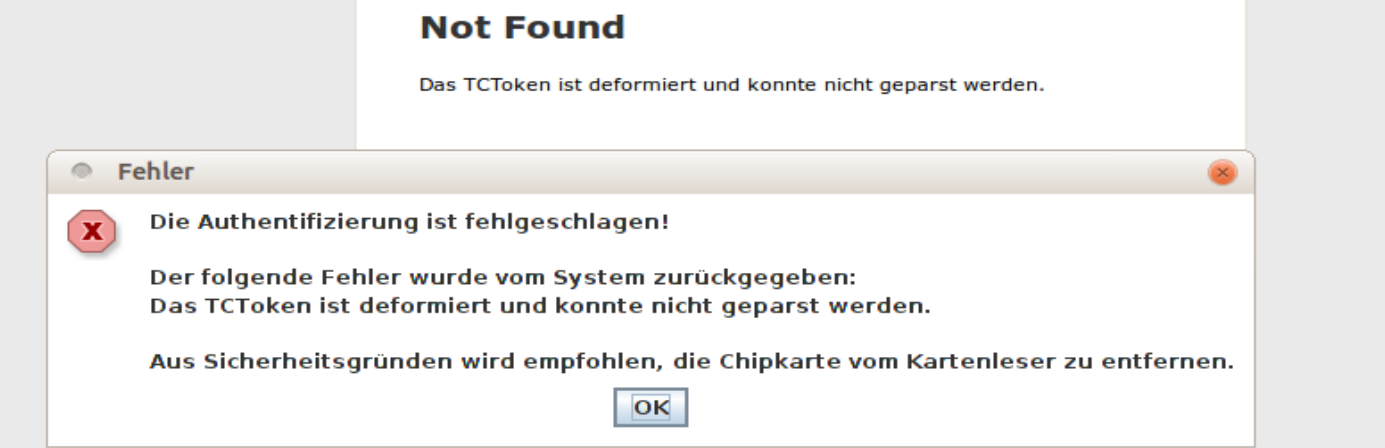

**PCTre ff -BBAidlin genPC-Tre ff -BBAidlin gen**Z  $\bf \omega$  $\Box$  $\bf \omega$ svo $\mathsf{E}% _{T}$ neuenPers onala usweis Z  $\bf{0}$ u $\bf \omega$ svo  $\mathsf E$ neuenPerso nala usweis

**© 2015 Gü**

**©2 015 Gü**

**nter W**

**nterW**

**aller**

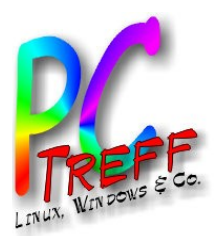

Browser Plugin für Legacy-Anwendungen in der neuen Welt – neue Sicherheitsprobleme (1: XSS)

Die Einbeziehung des Browserplugins für das Legacy-Verfahren stellt sich dar wie eine Cross-Site Scripting **Attacke** 

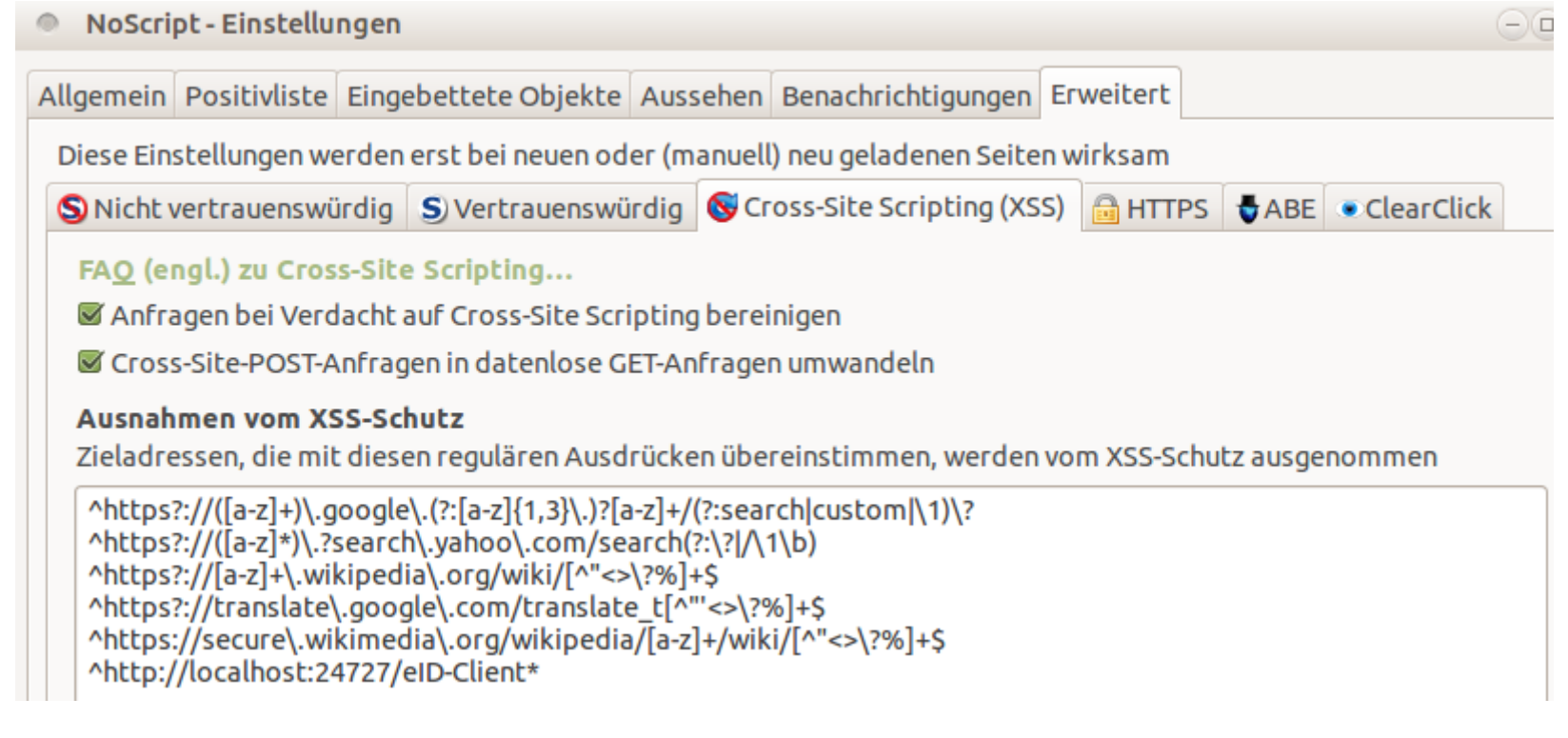

**PCTre ff -BB** $\tilde{\mathbf{p}}$ **Aidlin genPC-Tre ff -BBAidlin gen**Z  $\bf \omega$  $\Box$  $\bf \omega$ svo $\mathsf{E}% _{T}$  $\blacksquare$  $\bf \omega$  $\Box$  $\bf \omega$  $\blacksquare$ ers onala usweis Z  $\bf{0}$ u $\bf \omega$ svo  $\mathsf E$  $\mathbf \subset$  $\bf{0}$ u $\bf \omega$  $\blacksquare$ Perso nala usweis **©2 015 GünterW aller**

**© 2015 Gü**

**nter W**

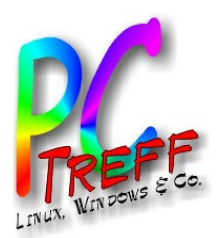

### Browser Plugin für Legacy-Anwendungen in der neuen Welt – neue Sicherheitsprobleme (2: ABE)

Konflikt mit Sicherheitsfunktion im Browser (Application Boundary Enforcer)

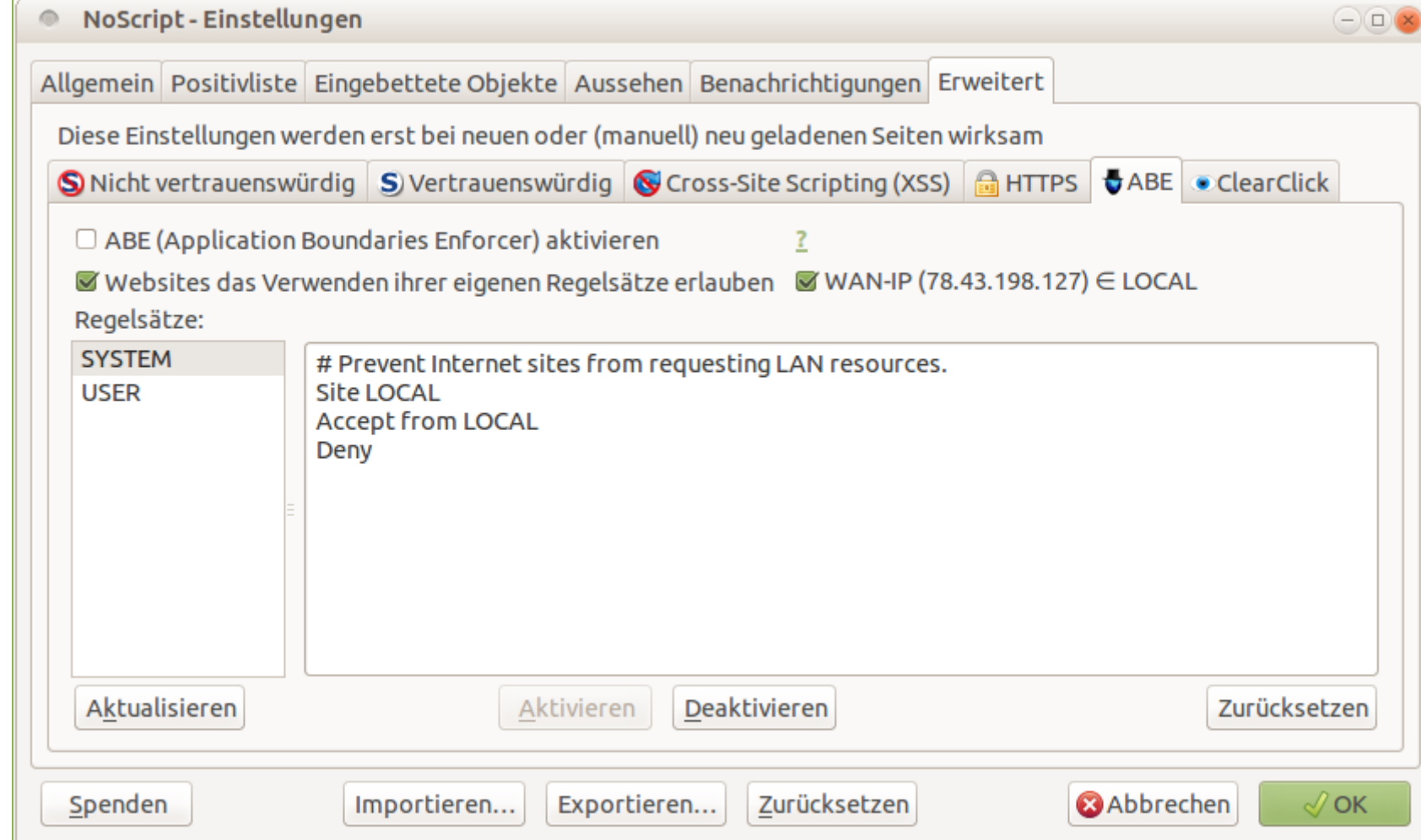

**PCTre ff -BB** $\tilde{\mathbf{p}}$ **Aidlin Aidlin genPC-Tre ff -BBgen**Z  $\bf \omega$  $\Box$  $\bf \omega$ svo $\mathsf{E}% _{T}$  $\blacksquare$  $\bf \omega$  $\Box$  $\bf \omega$  $\blacksquare$ ers onala usweis Z  $\bf{0}$ u $\bf \omega$ svo  $\mathsf E$  $\mathbf \subset$  $\bf{0}$ u $\bf \omega$  $\blacksquare$ Perso nala usweis

**© 2015 Gü**

**©2 015 Gü**

**nter W**

**nterW**

**aller**

# Freiber für den Kartenleser

**Experience 1 State 1 State 1 State 1 State 1 State 1 State 1 State 1 State 1 State 1 State 1 State 1 State 1 State 1 State 1 State 1 State 1 State 1 State 1 State 1 State 1 State 1 State 1 State 1 State 1 State 1 State 1** Beispiel cyberJack von Fa. REINER: Ubuntu liefert den Treiber – allerdings In einer – eigentlich – veralteten Version (nominell für 13.04 aber in 14.04) und ein grafisches Administrationstool.

#### Linux-Treiber für cyberJack® RFID standard-Leser

#### **USB-Treiber**

In den meisten Linux-Distributionen sind die cyberJack Treiber in den Standard-Repositories schon enthalten. Sie finden die Treiber in der Linux-Paketverwaltung Threr Distribution (ggf. über den Begriff "cyberjack" suchen). Können Sie den cyberJack Treiber nicht finden (z.B. weil Sie eine ältere Linux-Version verwenden), so nutzen Sie bitte die unten aufgeführten Treiber, der zu Ihrer Distribution passt.

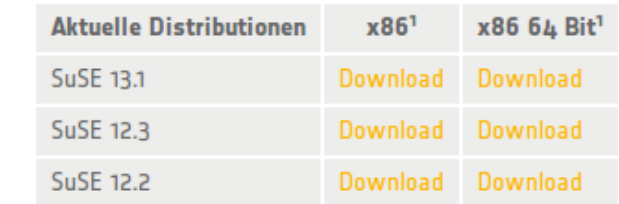

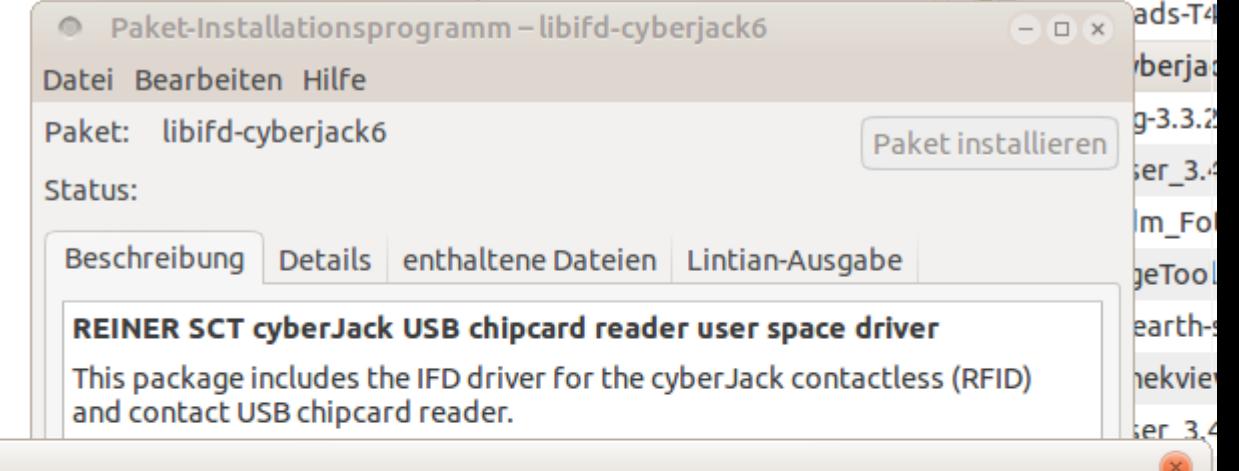

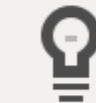

This package includes the IFD driver for the cyl (RFID) and contact USB chipcard reader.

#### Eine ältere Version ist über eine Paketquelle verfügbar

Im Allgemeinen empfiehlt es sich, die Version aus der Paketquelle zu installieren, da diese meist besser unterstützt wird.

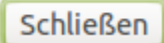

»libifd-cyberjack6 3.99.5final.sp05 amd64-u1304.deb« ausgewählt (297,4 kiB), .

ä

**GüGü**

**nter W**

**nterW**

**© 2015**

**©2 015**

**aller**

**n**

### Administration Kartenleser

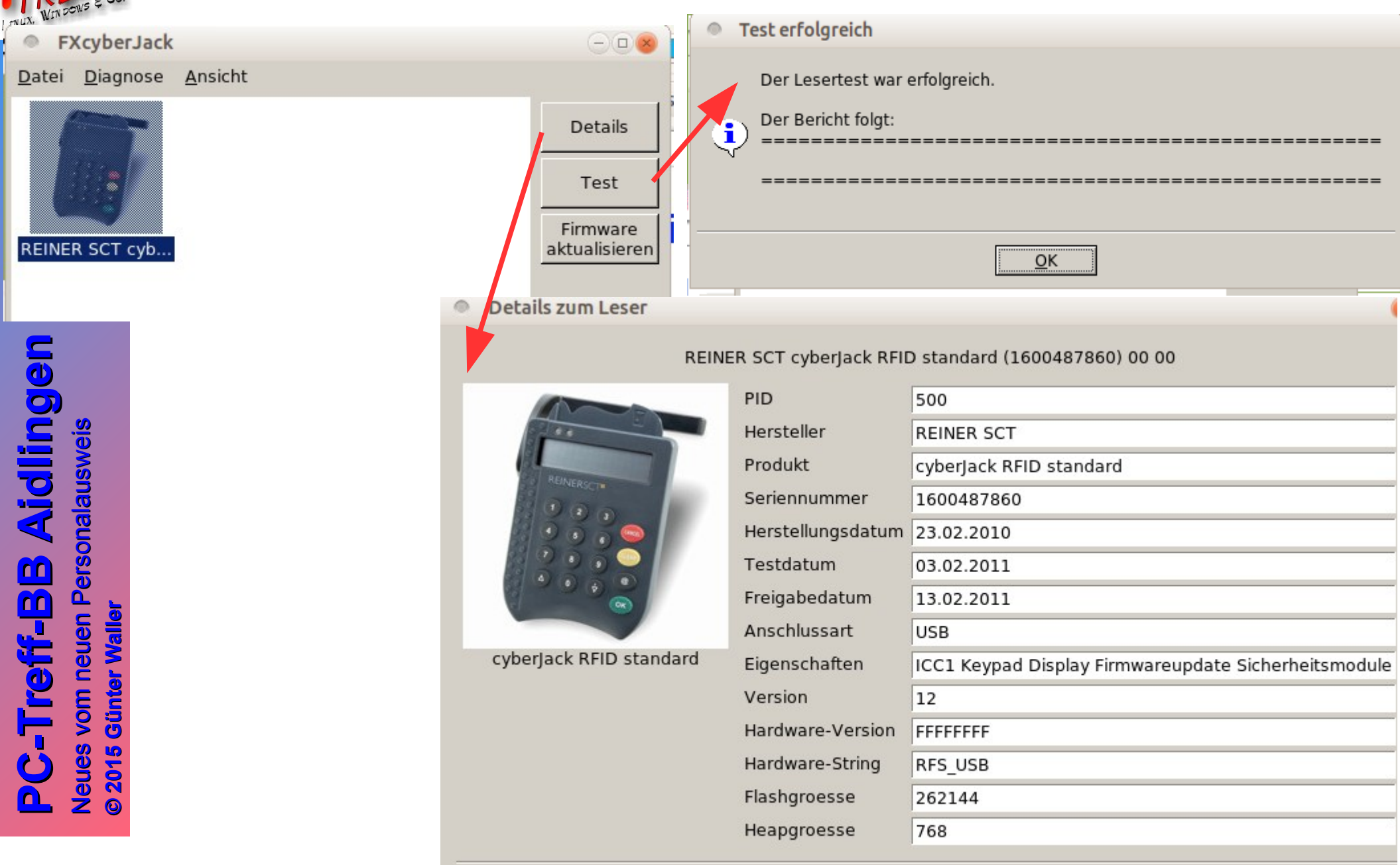

# Administration Kartenleser - oops

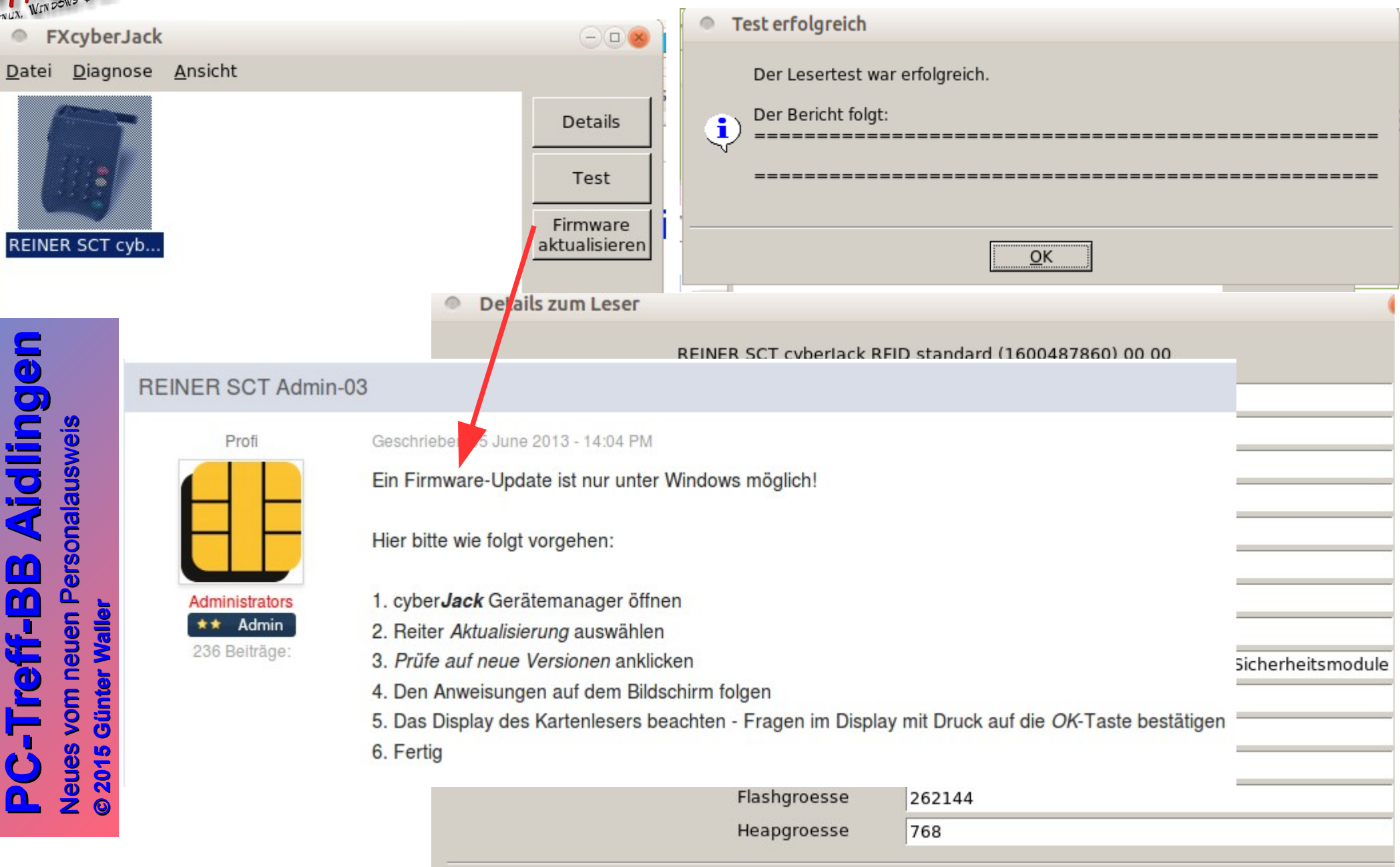

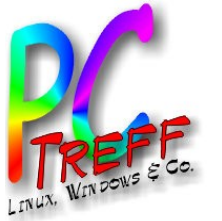

**P C - T**

Z

Z

eues

eues

vo $\mathsf{E}% _{T}$ 

 $\mathsf E$ 

neuen

neuen

P

P

**P C - T**

**re**

**re**

**B B**

**B** ة<br>أقا

**Aidlin**

**Aidlin**

**g e n**

**g e n**

**ff -**

**ff -**

### Open eCard App

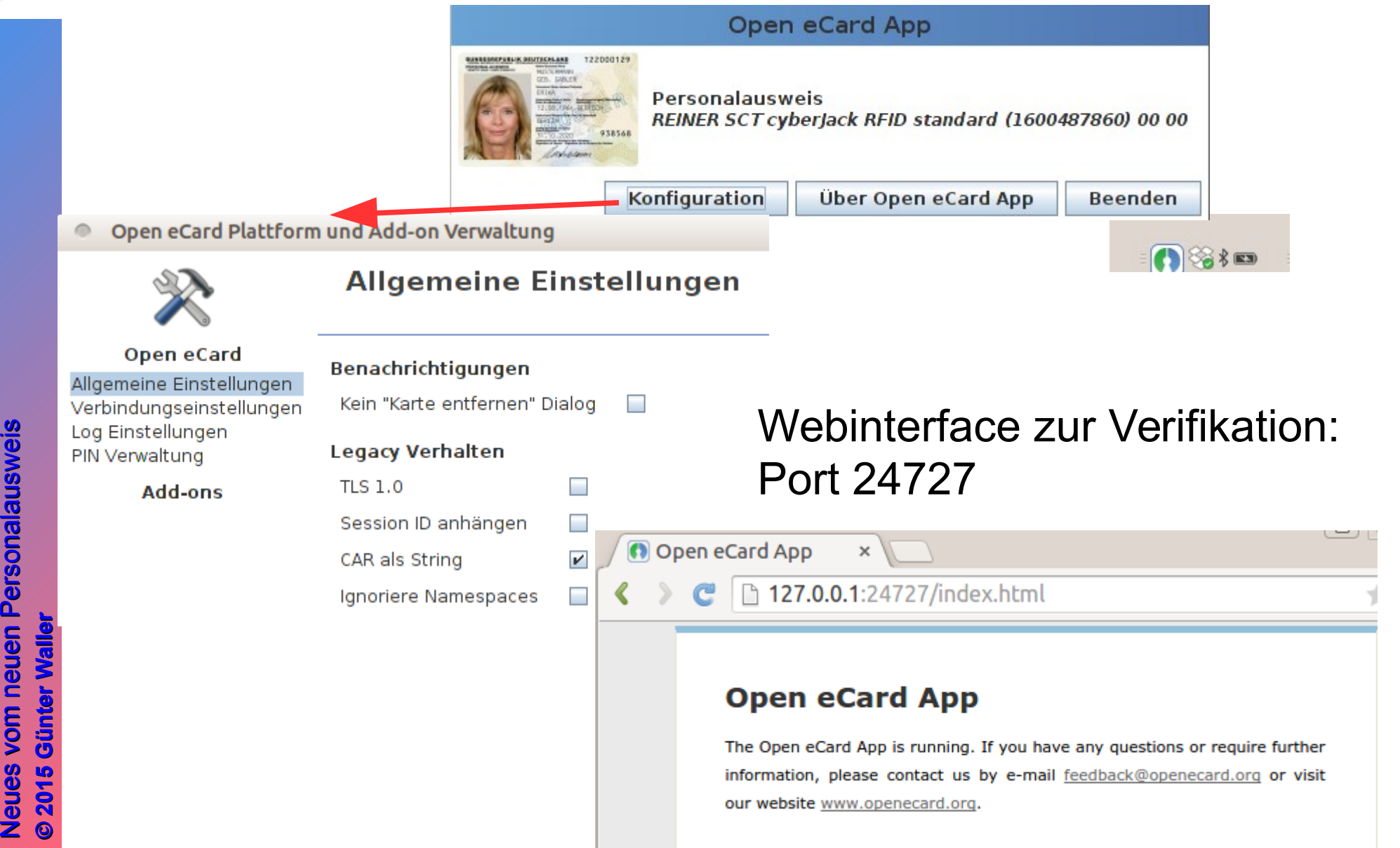

.

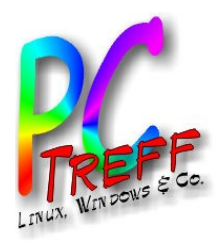

### **Diensteanbieter**

- Je nachdem, wen man fragt (Stand Mai 2015) ...
	- [Personalausweisportal](http://www.personalausweisportal.de/DE/Buergerinnen-und-Buerger/Anwendungen/Anwendungen_node.html) (40)
	- [Ausweisapp](https://www.ausweisapp.bund.de/informieren/nutzung/) (36)
	- [Open eCard](https://www.openecard.org/dienste/) (45)
- Die Listen weichen z.T. deutlich voneinander ab.

**PCTre ff -BB** $\tilde{\mathbf{p}}$ **Aidlin genPC-Tre ff -BBAidlin gen**Z  $\bf \omega$  $\Box$  $\bf \omega$ svo $\mathsf{E}% _{T}$  $\blacksquare$  $\bf \omega$  $\Box$  $\bf \omega$  $\blacksquare$ ers onala usweis Z  $\bf{0}$ u $\bf \omega$ svo  $\mathsf E$  $\mathbf \subset$  $\bf{0}$ u $\bf \omega$  $\blacksquare$ Perso nala usweis **© 2015 Günter W aller ©2 015 GünterW aller**

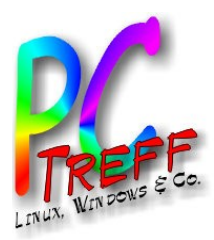

### Im Browser: Einstiegsseite für Onlinedienste mit nPA

#### Teilnahmebedingungen

Bitte lesen Sie unsere allgemeinen Teilnahmebedingungen. Sie müssen die Kenntnisnahme bestätigen, um an unserem Online-Dienst teilnehmen zu können. Mit der Betätigung des 'Erstmaliges Registrieren'-Button aktzeptieren Sie die Teilnahmebedingungen.

**ge g**

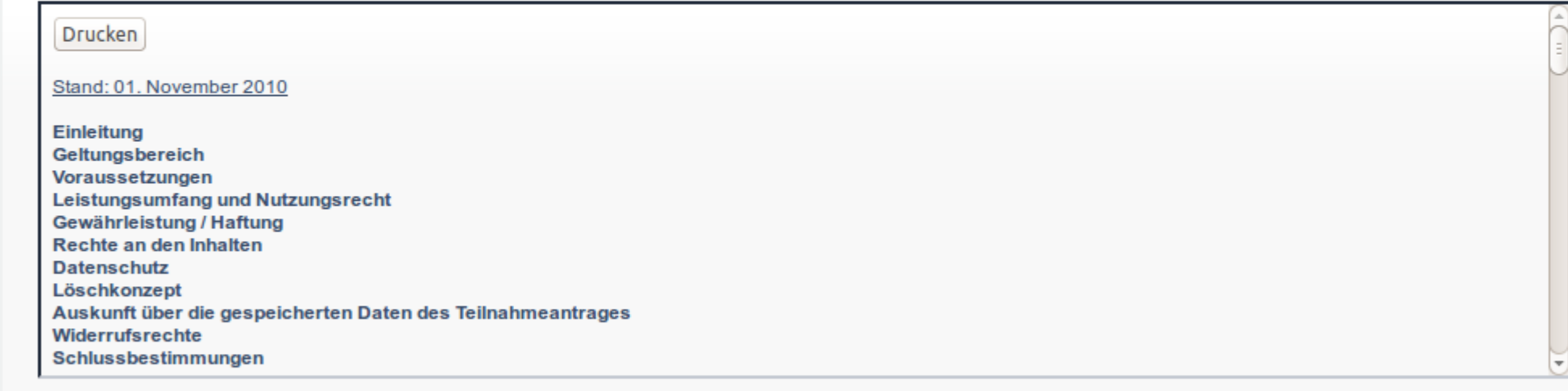

**©**

**©2**

**P**

N

N

**P**

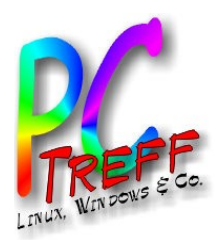

### Im Open eCard Client: Anzeige des Anbieterzertifikats

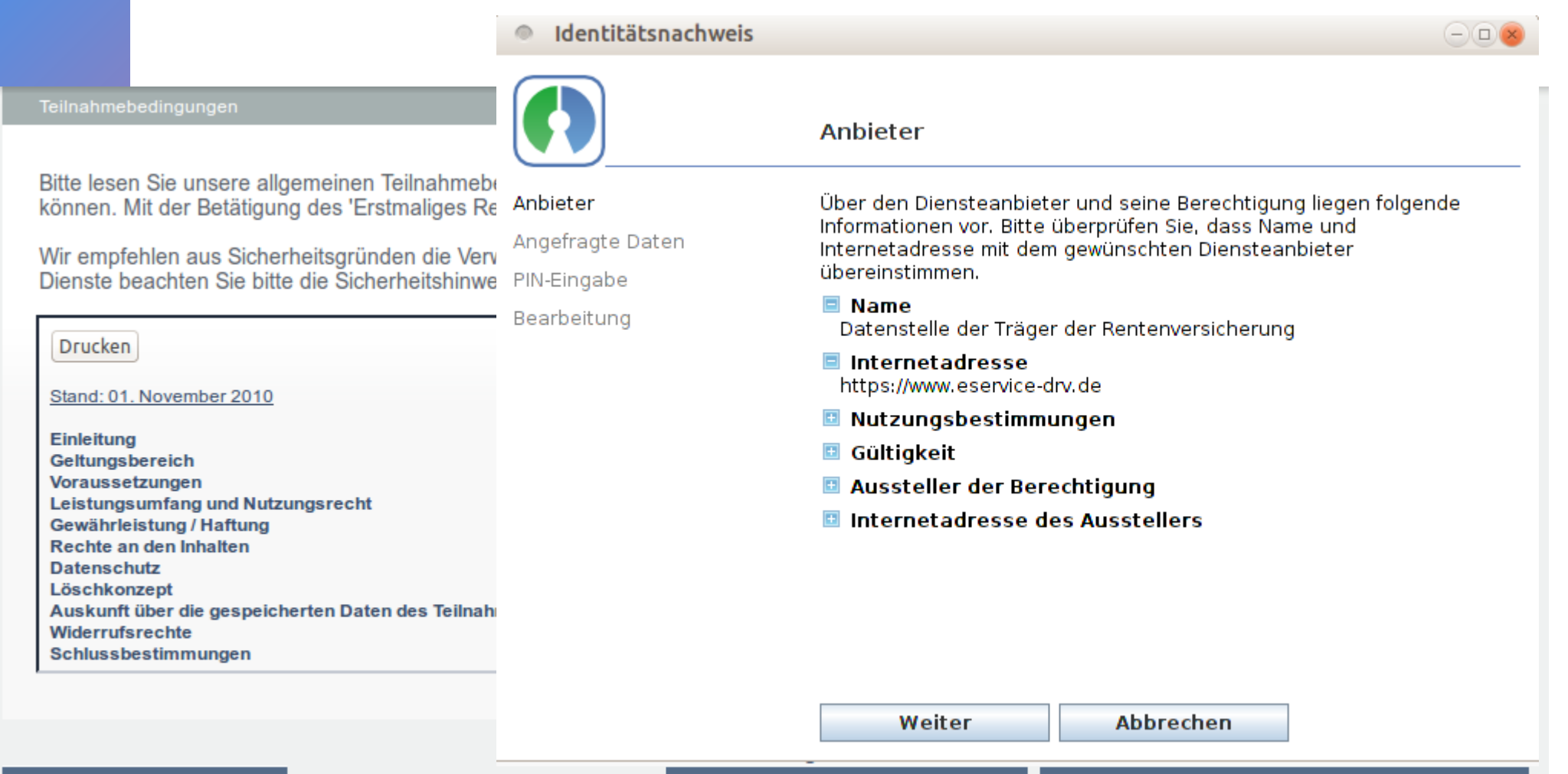

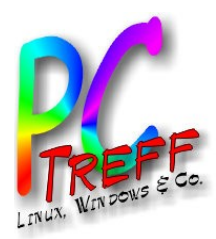

### Im Open eCard Client: Anzeige der angefragten Daten

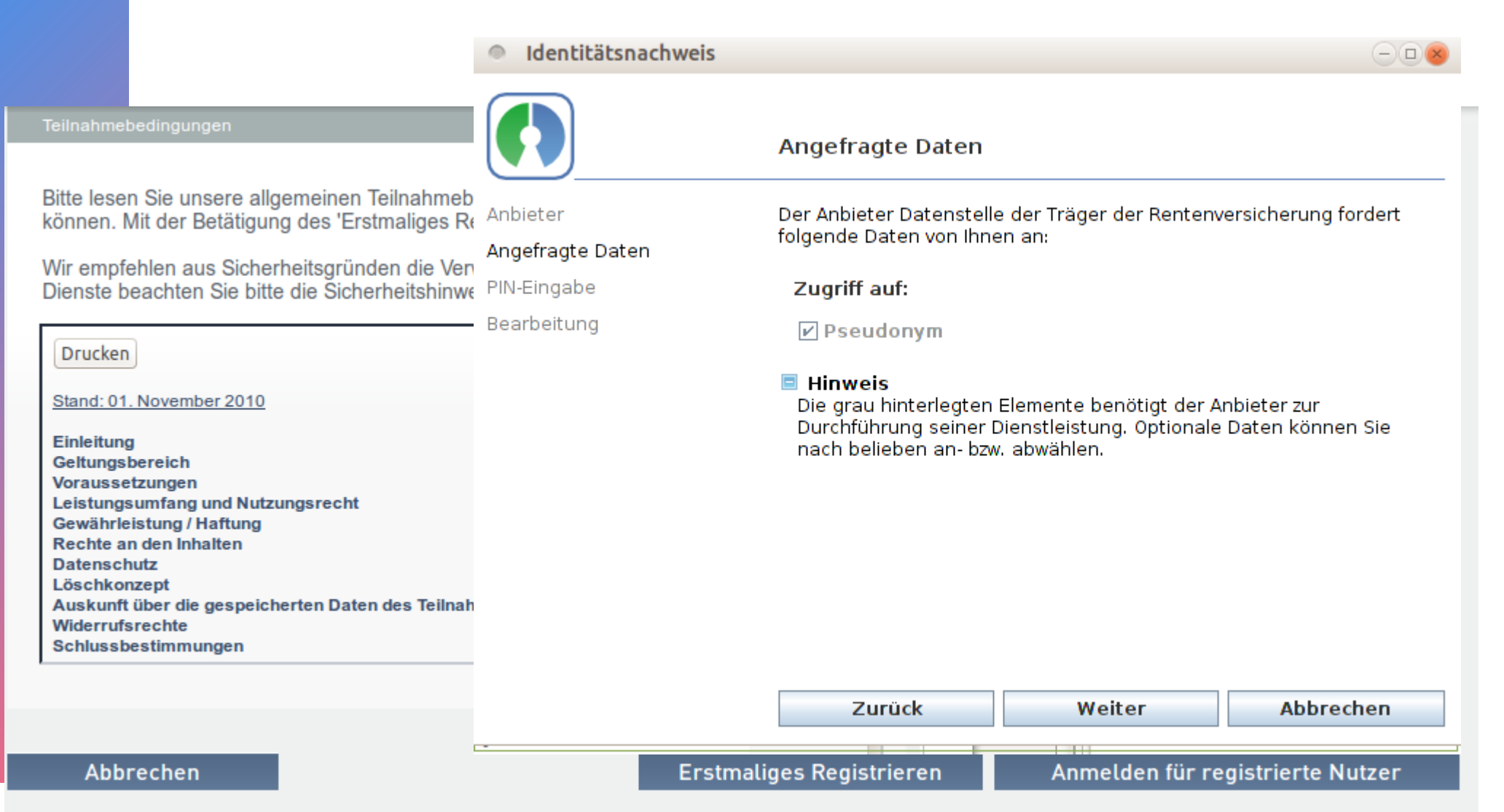

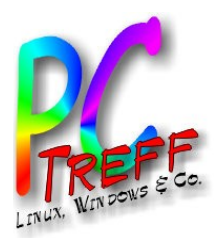

### Im Open eCard Client: Verweis auf Dialog im Kartenleser

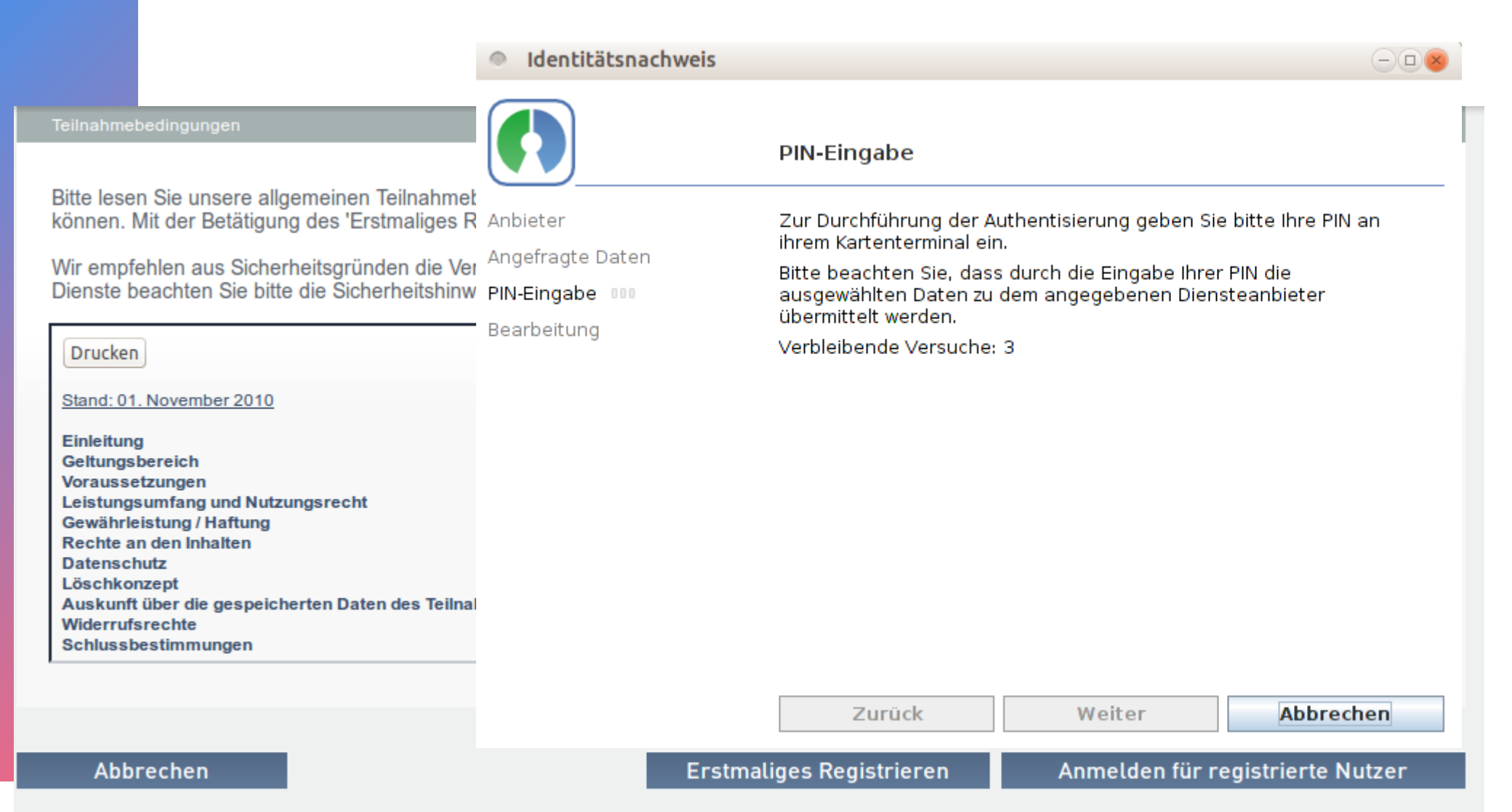

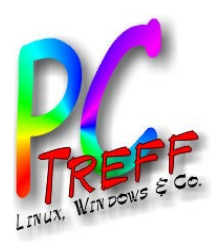

### Im Browser: Nach Erfolg – Liste der Dienste

#### Teilnahmebedingungen

Deutsche Rentenversicherung Bund

Online-Dienste beenden

#### Serviceangebot

**Hilfe** 

**Hotline** 

Bitte lesen Sie unsere allgemeinen Ti können. Mit der Betätigung des 'Erst

**g**Wir<br>Dist ٠ **g**

> wen<br>Druc w $\overline{\phantom{a}}$ Druc

and:

**Rus**<br> **Wide**  $\frac{1}{2}$ **Daten** ewanne<br>echte al<br>atensch **A**<br>Big<br>Big<br>Big<br>Big **ff** eltui<br>»rau<br>؛istu **A**<br>**A**<br>**A**<br>**A**<br>**Ein**<br>**A** :hluss<br> uskt aton<br>)sch ewäl non<br><mark>eltur</mark> Voraussetzungen ——<br>inleit <mark>rkonz</mark><br>Inft ü<br>List

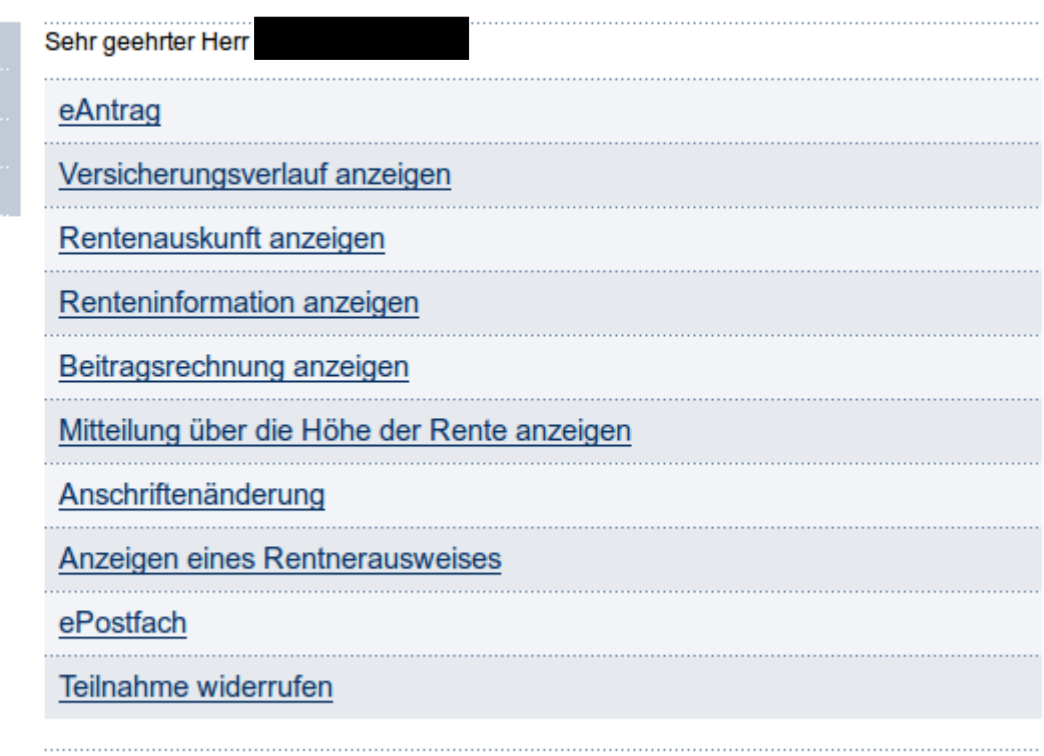

Deutsche Rentenversicherung

Gemeinsam stark für die Zukunft

30.4.2015

**©**

**©2**

**G**

**G**

**P**

N

N

v

**P**

**T**

**T**

**B**

**BB**

**B**

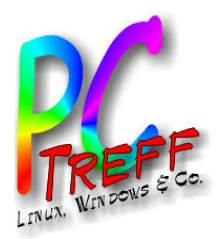

**PPC**

Z

Z

eues

eues

vo

 $\mathsf{E}% _{T}$ 

 $\mathsf E$ 

neuen

neuen

P

P

**C**

**-T**

**-T**

**re**

**re**

**ff -**

**ff -**

**BB**

**BB**

**Aidlin**

**Aidlin**

**gen**

**gen**

### **Diensteanbieter** Kraftfahrtbundesamt

Zur Zeit 2 Dienste, erkennbar am nPA-Logo

- Punkteauskunft
- Fahrzeugabmeldung

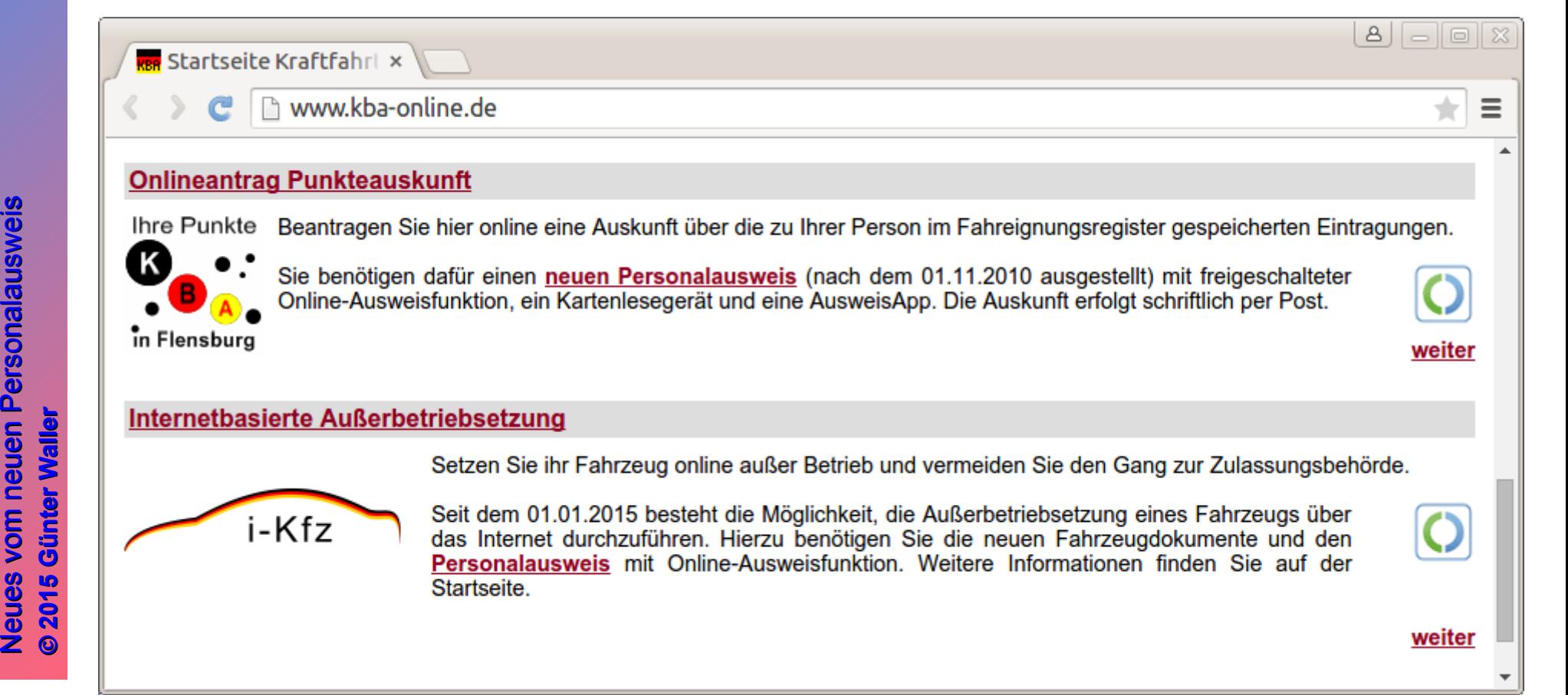

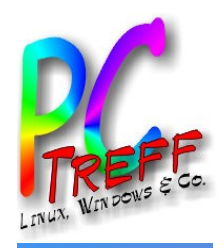

**PC**

Z

Z

eues $\ddot{\phantom{a}}$ 

eues

voä  $\mathsf{E}% _{T}$ 

vo  $\mathsf E$ 

neuen

neuen

P

P

ers onala usw

erso nala usw

eis

eis

**PC-T**

**T**

**re**

**re**

**ff -**

**ff -**

**BB**

**BB**

**Aidlin**

**Aidlin**

**gen**

**gen**

### "Meta-Diensteanbieter" **SkIDentity**

Anmeldung SkIDentity für Service Provider

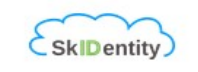

ecsec GmbH **Diensteanbieter** Internetadresse https://sp.skidentity.de

Identität auswählen

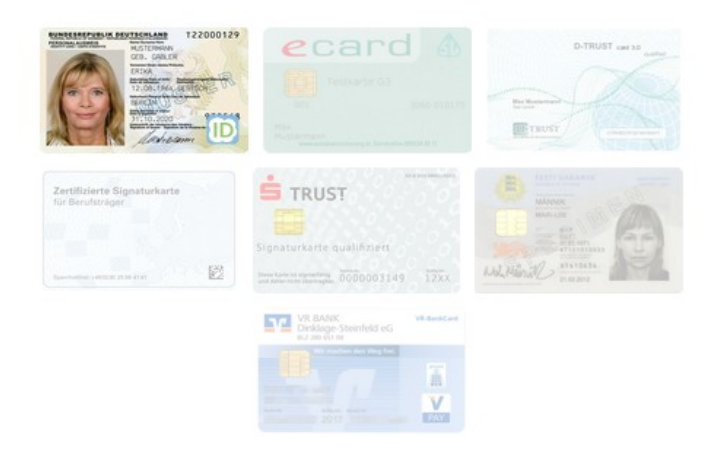

"Baustelle" mit hohen Ansprüchen: • Identität für multiple Dienste •Verschiedene Karten nutzbar

[https://www.skidentity.de](https://www.skidentity.de/)

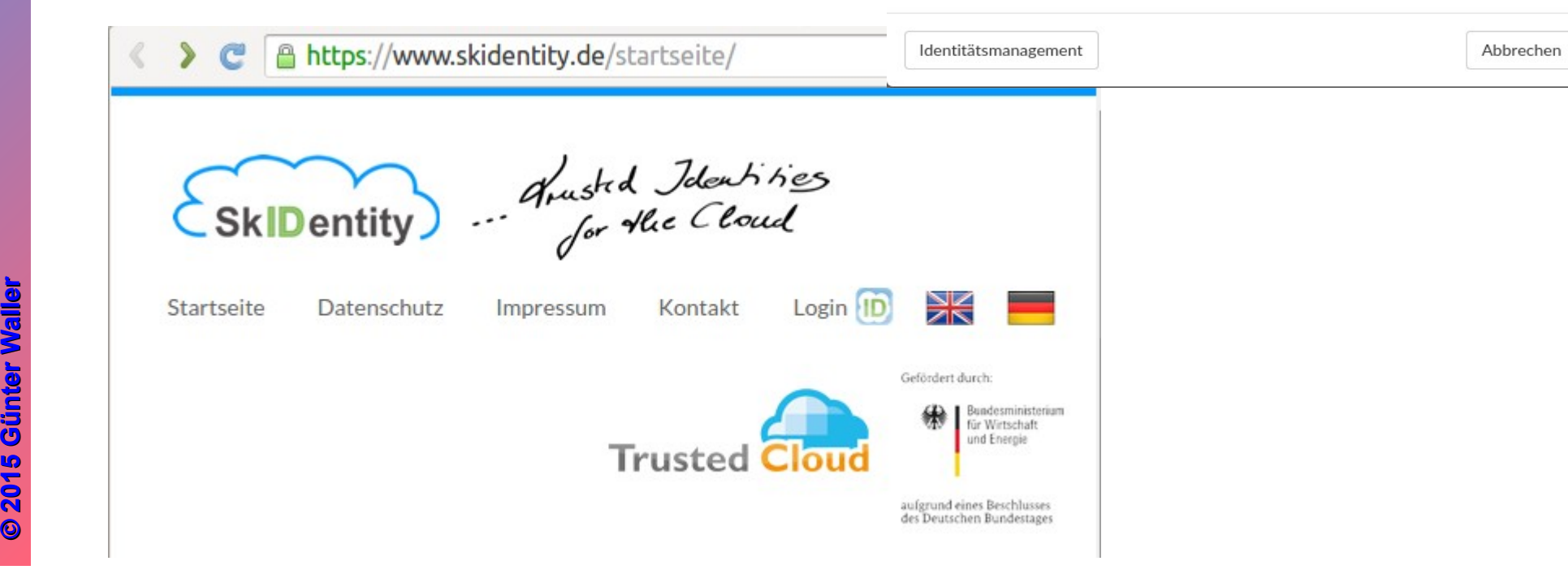

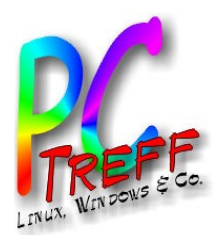

# Hilfreiche Links

- [Personalausweisportal](http://www.personalausweisportal.de/DE/Home/home_node.html)
	- http://www.personalausweisportal.de/DE/Home/home\_node.html
- [AusweisApp2](https://www.ausweisapp.bund.de/startseite/)
	- https://www.ausweisapp.bund.de/startseite/
	- Neuerdings verweist diese URL nicht mehr auf die alte AusweisApp, sondern auf die neue AusweisApp2.
- [Open eCard](https://www.openecard.org/Startseite)
	- [Projekt-,Support- und Infoseite dazu](https://dev.openecard.org/projects/open-ecard)
- Ubuntuusers Wiki: [Ausweis](http://wiki.ubuntuusers.de/Baustelle/Elektronischer_Personalausweis), [Open eCard](http://wiki.ubuntuusers.de/Baustelle/Open_eCard_App)
- [Reiner SCT Kartenleser](http://www.reiner-sct.com/)
	- [Forum dazu](http://forum.reiner-sct.com/)

**PCTre ff -BBAidlin genPC-Tre ff -BBAidlin gen**Z  $\bf \omega$  $\Box$  $\bf \omega$ svo $\mathsf{E}% _{T}$  $\blacksquare$  $\bf \omega$  $\Box$ e<br>O Pers onala usweis Z  $\bf{0}$ u $\bf \omega$ svo  $\mathsf E$  $\mathbf \subset$  $\bf{0}$ u<u>ត្ត</u> Perso nala usweis **© 2015 Günter W aller ©2 015 GünterW aller**